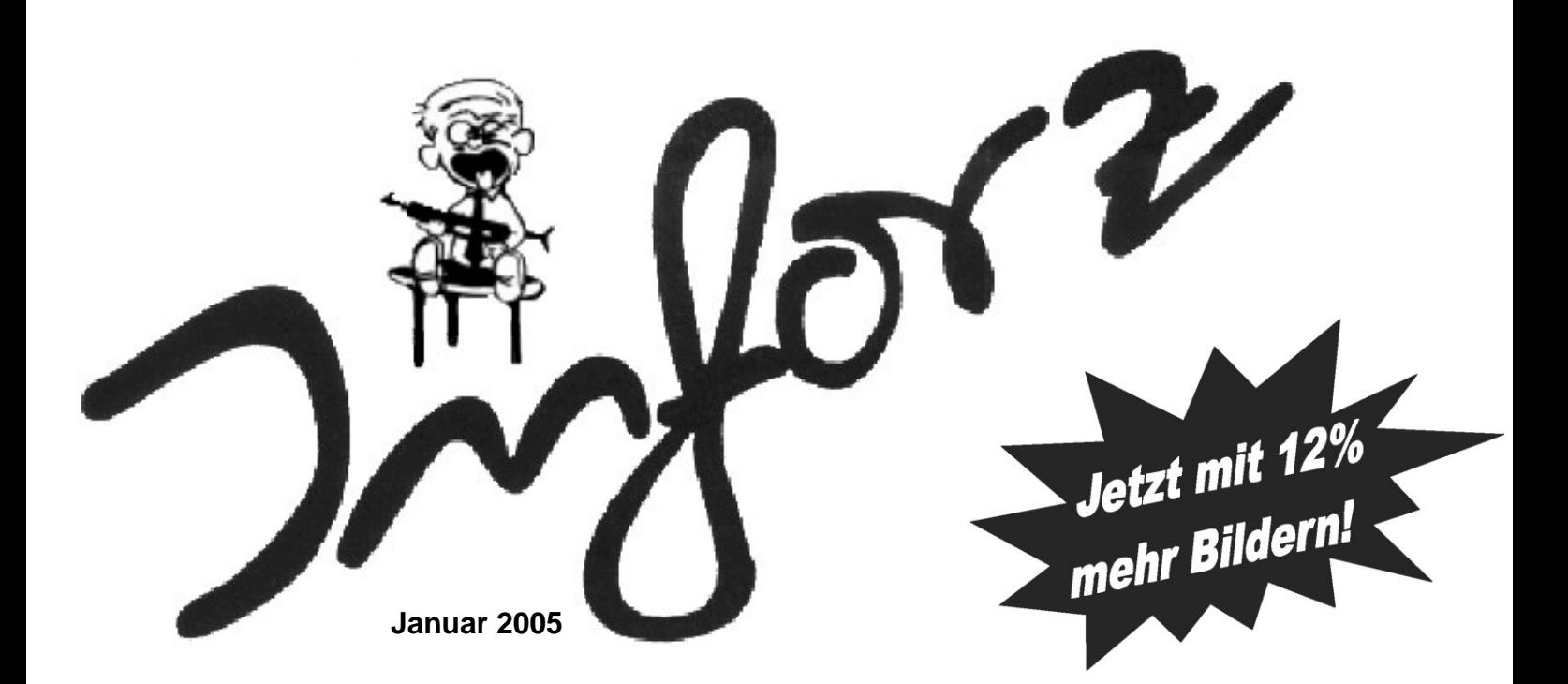

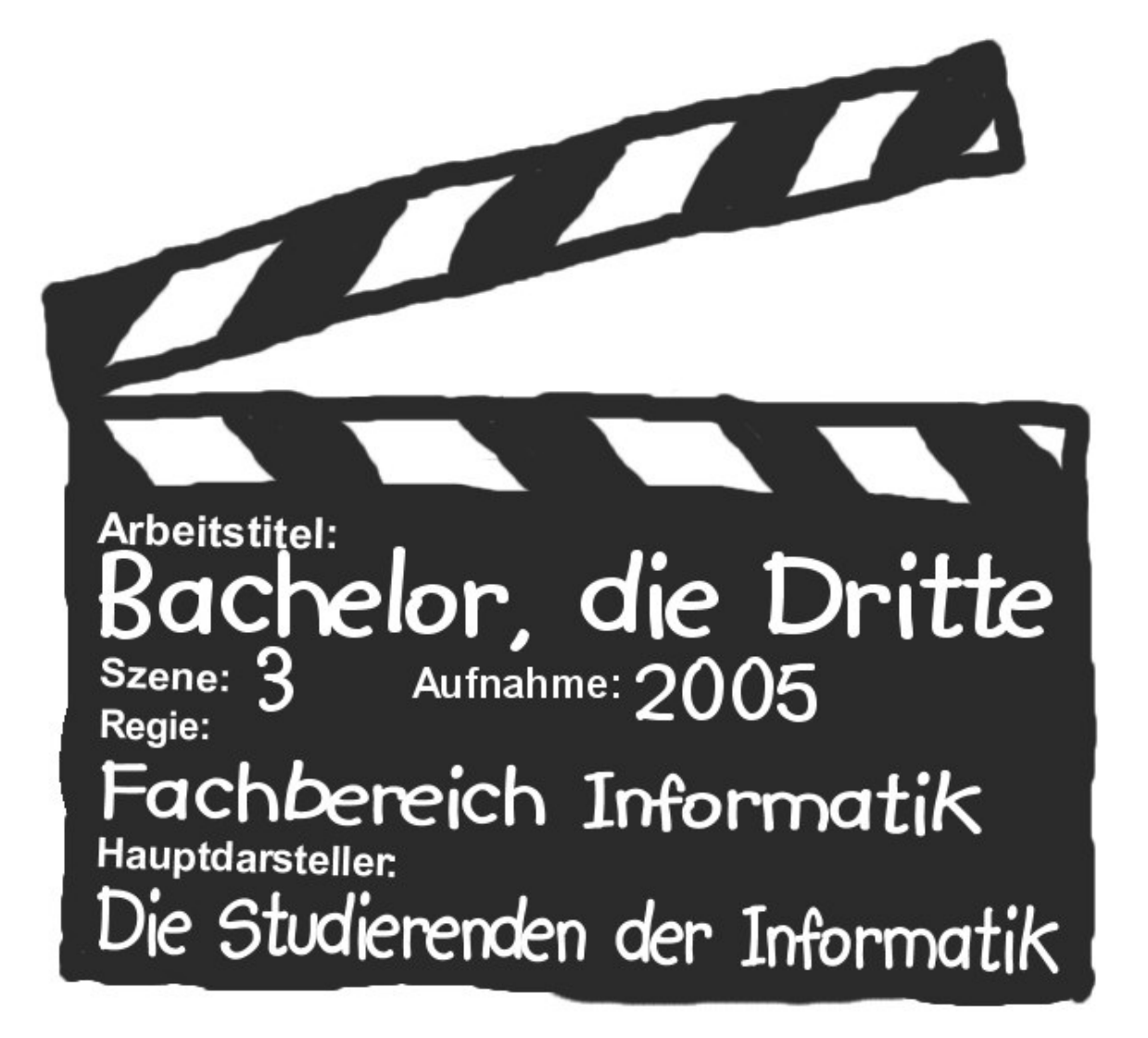

# **Inhaltsverzeichnis**

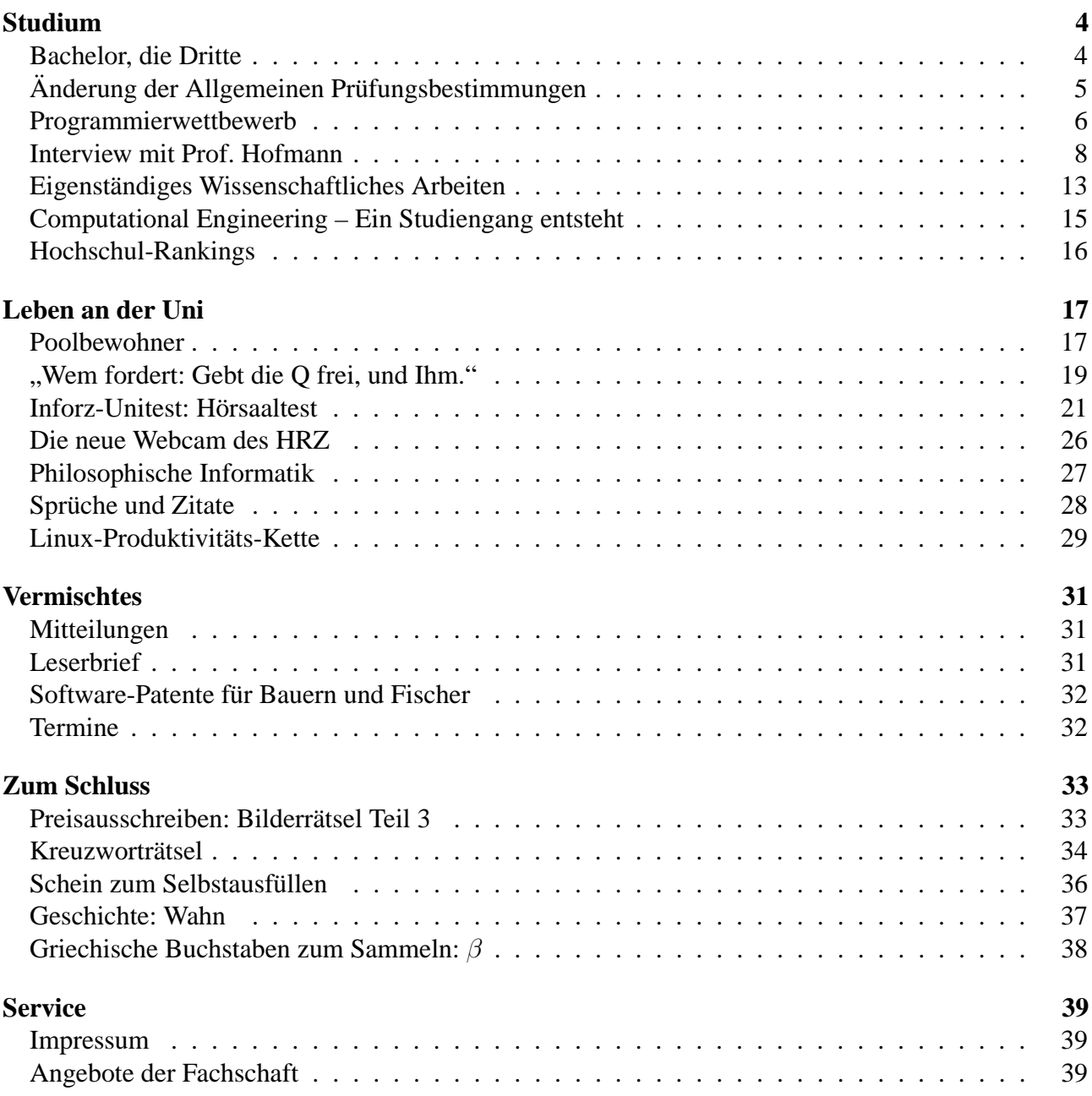

# **Liebe Studierende,**

die *Inforz*-Schreiberlinge waren wieder fleißig und haben recherchiert, getextet und geT<sub>F</sub>Xt. Das Resultat haltet ihr nun in den Händen, geht sorgsam damit um, lasst es nicht rumliegen und macht keine Eselsohren rein.

Die vorlesungsfreie Zeit naht, mit ihr auch die Klausuren und die *Inforz*-freie Zeit. In den Ferien werden wir aber trotzdem fleißig sein und weiterschreiben, wer mitmachen möchte, ist herzlich eingeladen, sich unter inforz@D120.de zu melden!

Was so am Fachbereich los ist, warum es bald einen neuen Bachelor gibt und wer in den Poolräumen rumsitzt erfahrt ihr ebenso wie eine Antwort auf die Frage, in welchem Hörsaal man am besten schlafen kann und warum so viele Studierende ihre Hausaufgaben abschreiben.

Prof. Thomas Hofmann ist neu am Fachbereich, er hat uns in der Fachschaft besucht und wir haben ihn interviewt.

Natürlich kommen auch die Berichte nicht zu kurz, über die Konferenz der Informatikfachschaften (KIF), die wie jedes Semester stattgefunden hat, über den Programmierwettbewerb North Western Europe Regional Contest (NWERC), bei dem wir gar nicht mal so schlecht abgeschnitten haben sowie über die Gründung der Fachschaft Computational Engineering (CE), bei der wir als unabhängige Wahlbeobachter dabei waren.

*Arne Pottharst & das Inforz-Team*

# **Bachelor, die Dritte**

### **Wir schreiben das Jahr 2009 und haben mittlerweile den achten Bachelor eingeführt. Wahnsinn oder Realität?**

Wenn man nach dem Willen einiger Personen des Fachbereichs geht, könnte es passieren, dass noch in diesem Jahr, nämlich zum kommenden Wintersemester bereits der dritte Bachelor eingeführt wird.

### **Fakten**

Es gibt einen Zusammenschluss mit dem Namen "TU9" hinter dem sich einige technische Universitäten verbegen. Im Einzelnen sind das die RWTH Aachen, TU Berlin, TU Braunschweig, TU Dresden, Universität Hannover, Universität Karlsruhe, TU München und Universität Stuttgart. Ach ja, die TU Darmstadt gehört natürlich auch noch dazu. Von der TU9 sind einige Empfehlungen für den Entwurf eines Bachelor-Studiengangs herausgegeben worden. In diesen kann man nachlesen, wie viele CreditPoints eine Veranstaltung oder welche Inhalte das Studium haben sollte. Schaut man sich den derzeitigen zweiten Bachelor-Studiengang der TU-Darmstadt, Informatik an, fällt auf, dass es in diesem kein Anwendungsfach gibt. Bei uns ist das gegenwärtig erst im Master zu belegen.

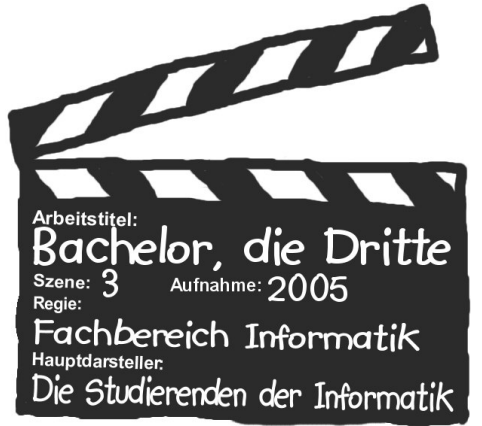

Im Zuge dessen kamen weitere Überlegungen, beispielsweise über den Umfang der Kanoniken und den Matheanteil, auf. Hat eine Kanonik im Moment 3 SWS (2+1) soll sie demnächst 4 SWS haben. Weiter sind einige Professoren der Meinung, dass der Matheanteil nicht hoch genug ist und so soll statt Mathematik 3 wieder Statistik und NumAlg auf dem Studienplan stehen.

### **Gedanken**

Fünf der neun TU9-Universitäten haben zum letzten Wintersemester keinen Informatik-Bachelor eingeführt. Vielleicht werden sie mit der Einführung auf weitere Probleme stoßen, die wiederum die Einführung eines neuen Bachelor-Studiengangs zur Folge hätten. Vermutlich müsste die TU Darmstadt daraufhin mitziehen und diese Mängel ebenfalls ausgleichen. Das hieße 2006 den vierten und 2007 den fünften Bachelor. Betrachten wir das derzeitige Chaos am Fachbereich, wäre das eine denkbar schlechte Lösung für das Problem.

Weiterhin soll der Masterabschluss der Regelabschluss bleiben. Die dritte Version des Bachelors hätte eine Gesamtsemesterwochenstundenzahl von 136. 16 mehr als der derzeitige. Durch die Erhöhung der Gesamt-SWS werden viele Studenten weit mehr als die Regelstudienzeit für ihren Abschluss brauchen. Um den Master als Regelabschluss zu erhalten sollte man die Studierenden nicht mit einem zu prall gefüllten Bachelor-Studium demotivieren ein Master-Studium aufzunehmen.

Eine kleine Rechnung: Im Diplom beträgt die durschnittliche SWS-Zahl ca. 20, die durchschnittliche Studiendauer liegt 45% (> 4 Semester) über der Regelstudienzeit. Für den Bachelor mit durchschnittlich 22,5 SWS läge die durchschnittliche Studiendauer sicherlich mehr als 50% über der Regelstudiendauer. Nicht zu vergessen: Bereits ab dem 10. Semester werden Langzeitstudiengebühren fällig.

### **Fazit**

Meiner Meinung nach ist der Bachelorstudiengang Informatik noch keinesfalls komplett ausgereift. Bevor man jedes Jahr eine neue Version einführt, sollte man lieber ein bisschen abwarten um gegebenfalls notwendige Änderungen auf einmal durchzuführen. *Jacqueline Vogel*

# **Änderung der Allgemeinen Prüfungsbestimmungen**

**Seit dem 1. Oktober 2004 sind sie in Kraft: die neuen "Allgemeinen Prüfungsbestimmungen der Technischen Universität Darmstadt" (APB). Wir stellen hier die wichtigsten Änderungen vor (ohne Anspruch auf Vollständigkeit).**

Die APB ersetzen die bisherigen Diplom-, Lehramt-, Magister-, etc. Prüfungsordnungen. Sie bilden den Rahmen für alle Prüfungen an der TU Darmstadt und regeln zusammen mit den Studienordnungen und Ausführungsbestimmungen der Fachbereiche den Ablauf des Studiums und der Prüfungen.

### **Fristen**

Als erstes wird es ab jetzt keine Frist mehr geben, in der man seine gesamte Vordiplom-, Diplomoder Bachelorprüfung ablegen muss. Diese Frist, die bisher zwei Jahre betrug, ist ersatzlos gestrichen worden, da ja jetzt ein zügiges Studium schon durch das Studienguthabengesetz garantiert werden soll.

Allerdings steht im  $HHG<sup>1</sup>$ , dass mindestens alle zwei Jahre eine Prüfungs- oder Studienleistung erbracht werden muss, das heißt konkret, zwischen zwei Terminen dürfen nicht mehr als zwei Jahre liegen.

# **Der Freischuss**

Zwei weitere Änderungen sind nur für den Bachelor-Studiengang relevant: Die Freischussregelung, die besagt, dass der erste Versuch einer Prüfung in der Regelstudienzeit als Freischuss gilt und bei Nichtbestehen nicht gezählt wird (und außerdem bis zu einem Viertel der als Freischuss gemachten Prüfungen zur Notenverbesserung wiederholt werden kann) gilt jetzt nur noch für abschließende Prüfungen.

Da bei uns die Vordiplom- und Diplomprüfungen (und erst recht die studienbegleitenden Ba-

chelorprüfungen und Masterprüfungen) *nicht* als abschließende Prüfungen gelten, gibt es in Informatik also praktisch keinen Freischuss mehr. Im Gegenzug dazu dürfen jetzt bis zu einem Viertel der Prüfungen (und nicht wie bisher nur eine) nach dem zweiten Nichtbestehen nochmals wiederholt werden. (Dass das auf die Vordiplomund Diplomprüfungen, die jeweils aus fünf Prüfungen bestehen, keinen Einfluss hat, kann sich jeder von euch selbst ausrechnen :-).

# **Übergangsregelung**

Hingewiesen sei auch noch auf folgende Regelungen für den Übergang: Befindet man sich schon in einem Prüfungsabschnitt, also hat man sich für eine erste Teilprüfung einer Diplom-, Vordiplom- oder Bachelor-Prüfung angemeldet, so kann man auf Antrag, den man bei der nächsten Anmeldung zu einer Teilprüfung stellen muss, diese Prüfung noch nach der alten Diplom- bzw. Bachelor-Prüfungsordnung prüfen. Ansonsten gelten automatisch die neuen Allgemeinen Prüfungsbestimmungen. Nach einem Wechsel in die alte Prüfungsordung ist eine Rückkehr allerdings nicht mehr möglich.

Ihr findet die Allgemeinen Prüfungsbestimmungen übrigens auch im Internet unter http:// www.tu-darmstadt.de/pvw/dez\_ii/ apb\_endfassung.pdf. Bei Fragen könnt ihr euch gerne an die Fachschaft, an die Studienberater oder an euren persönlichen Mentor wenden. *Fragt lieber einmal zu viel als einmal zu wenig nach.*

*Arne Pottharst*

*Mit freundlicher Genehmigung basierend auf einem Artikel von Sven Herrmann (Fachschaft Mathematik).*

<sup>1</sup>Hessisches Hochschulgesetz

# **Programmieren bis zum Umfallen**

Am 13./14. November fand der North Western Europe Regional Contest (kurz: NWERC) 2004, der Programmierwettbewerb der ACM, statt. Es ging um die zwei für diese Region reservierten Plätze bei den Weltmeisterschaften, die im Frühjahr in Shanghai stattfinden werden. Das ganze spielte sich in Lund ab, das in der Nähe von Malmö in Südschweden liegt. Also machten wir uns mit zwei Teams à drei Leuten und drei Coaches mit World-Finals-Erfahrung am Freitag früh per Bahn auf die lange Reise. Durch unser phänomenales Betreuungsverhältnis von einem Coach pro zwei Teilnehmer lagen wir zumindest hier schonmal ganz vorne.

Als wir nach fast elf Stunden Zugfahrt über Land, Brücken und Fähren endlich in Lund ankamen, erwartete uns erstmal eine kleine Überraschung. Die Jugendherberge, in der wir untergebracht waren, war ein alter Zug auf einem Abstellgleis. Eigentlich eine witzige Idee und ganz nett gemacht, aber es war schon sehr eng. In den "Zimmern" standen 3er-Stockbetten und der "Gang" davor war so schmal, dass dort eigentlich nur einer stehen konnte. Aber wir haben hier eh nicht viel Zeit verbracht und es war sehr nah am Bahnhof.

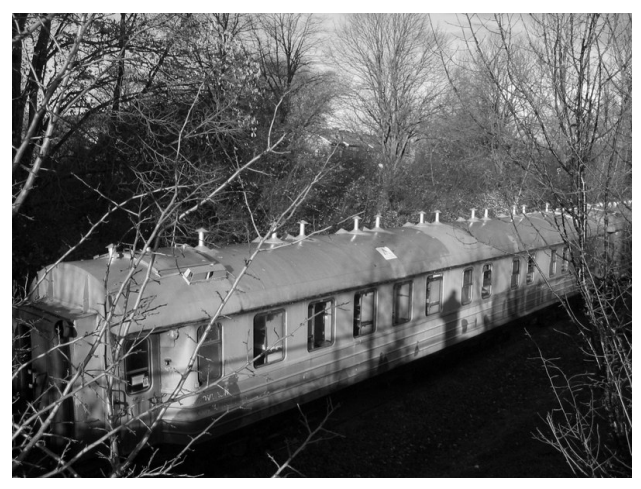

*Die Unterkunft*

Am Samstag gab es nach der Begrüßung einen interessanten Vortrag von einem Programmierer, der für eine Firma arbeitet, die elektronische Stifte anbietet, die Ihre Position und räumliche Lage auf speziell bedrucktem Papier mit einer Kamera erkennen. Er hat recht detailliert (bis auf die Ebene von Assembler-Befehlen) beschrieben, wie das realisiert wurde. Nachmittags gab es dann noch einen Practice-Contest, um sich mit dem Contest-System (und den schwedischen Tastaturen) vertraut zu machen.

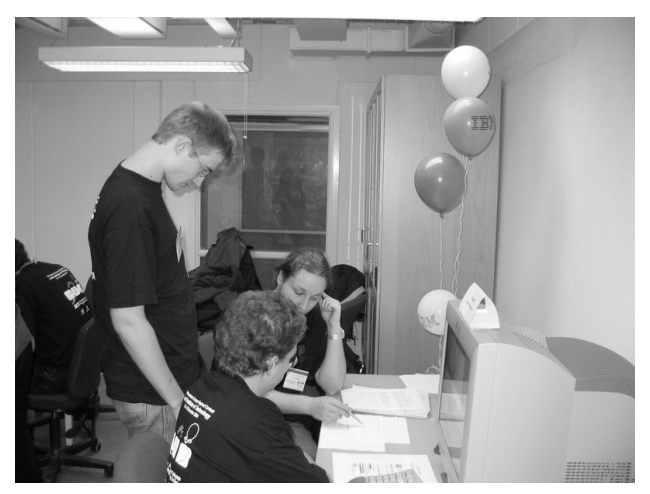

*Bei der Arbeit*

Der Contest selbst ging am Sonntag um 10:30 Uhr los und dauerte fünf Stunden. Das Team "TUD Ficklampor Nio" (schwedisch für Taschenlampe, Max Horn, Nico Weber und Yann Disser) begann sehr stark und lag nach knapp zwei Stunden mit vier gelösten Problemen sogar auf Platz 3. Unser zweites Team "TUD Skosnöre" (Schnürsenkel, Henning Sudbrock, Jens Huthmann und Patrick Frankenberger) ließ es etwas ruhiger angehen und löste die gleichen vier Probleme, wobei das letzte 6 Minuten vor Ende des Contests gerade noch rechtzeitig fertig wurde. Leider ging unserem ersten Team nach dem furiosen Start wohl etwas die Luft aus, denn sie lösten in den verbleibenden 190 Minuten kein weiteres Problem mehr (da fragt man sich schon, was sie da eigentlich gemacht haben . . .), so dass sie am Ende auf Platz 5 landeten. Das zweite Team erreichte ob der größeren benötigten Zeit den 11. Platz. Bei insgesamt 42 Teams (da ist sie wieder, die Antwort auf alle Fragen . . .) ist das ein sensationell gutes Ergebnis mit dem so wohl niemand gerechnet hatte.

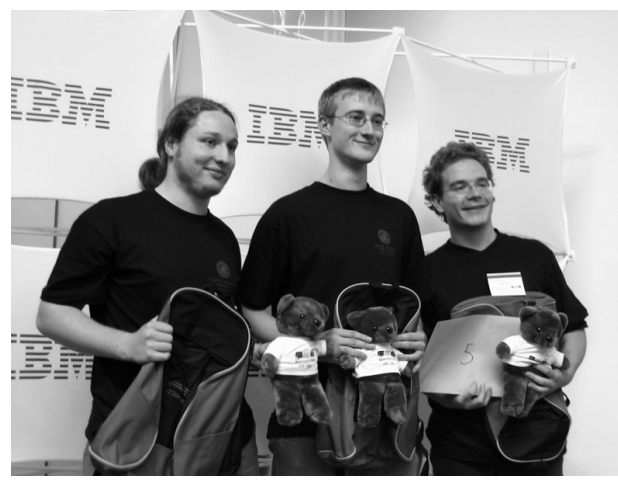

*Die Siegerehrung*

Damit stellte die TU Darmstadt die zweit- und drittbesten deutschen Teams in dieser Region, nur Oldenburg hatte sich auf dem 4. Platz noch an uns vorbeigemogelt. Ein Sommer hartes Training hat sich ausgezahlt! Und für nächstes Jahr ist eine Verbesserung schon fest ins Auge gefasst und das Training wird wohl spätestens Ende Januar wieder aufgenommen.

Dafür suchen wir noch Interessierte, die Spaß am Problemlösen und Programmieren haben und sich schonmal auf den auch dieses Jahr wieder stattfinden TUD Programmierwettbewerb vorbereiten möchten. Weitere Informationen findet ihr unter http://tud-pc.informatik. tu-darmstadt.de/

*Sebastian Kanthak*

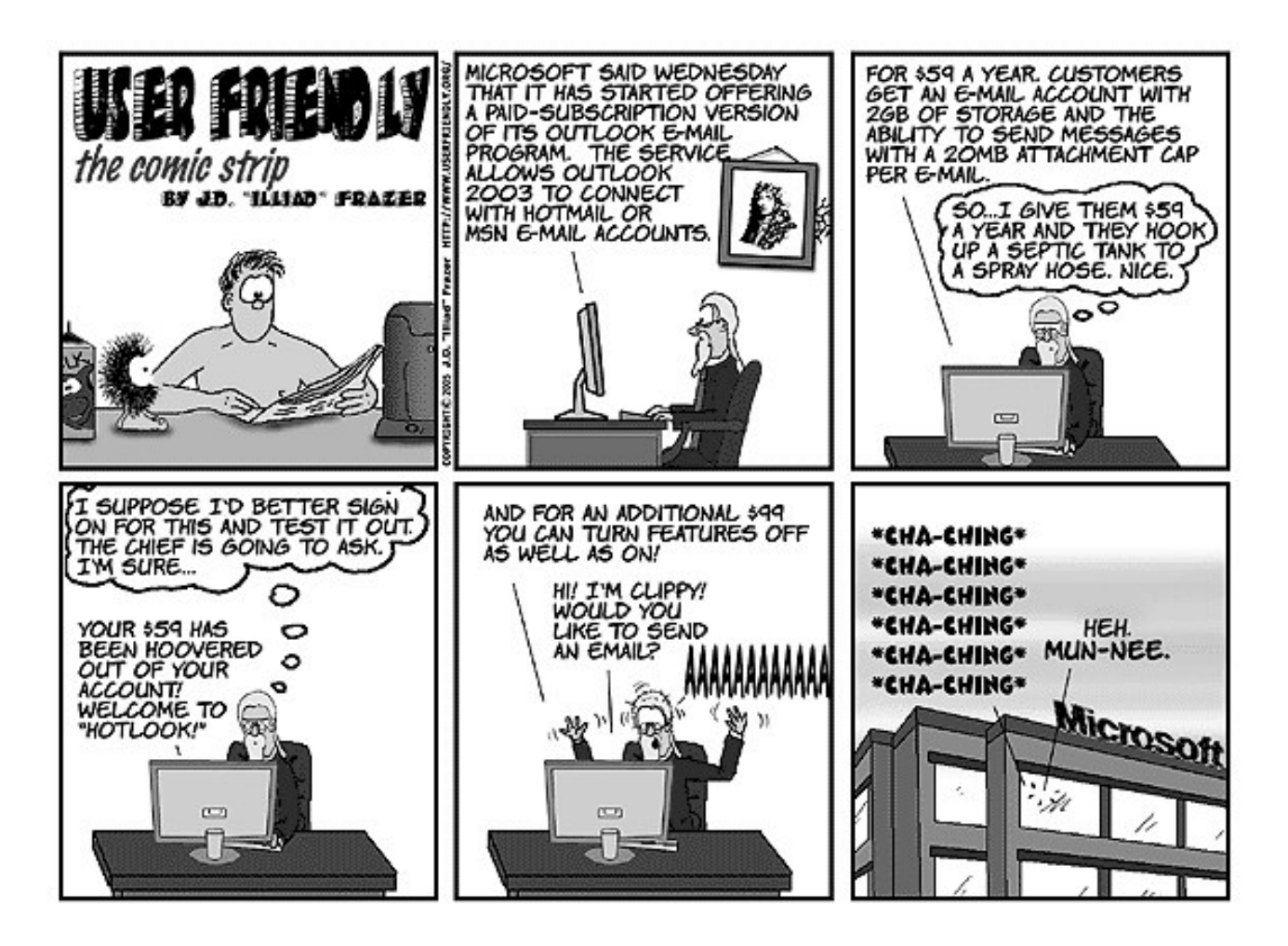

*Inforz Januar 2005* 7

# **Interview mit Prof. Thomas Hofmann**

*Inforz:* **Was war Ihre erste Programmiersprache?**

*Prof. Hofmann:* BASIC

*Inforz:* **Mit welchem Betriebssystem oder unter welchem System war das?**

*Prof. Hofmann:* Das war ein TRS-80, da war das BASIC damals im ROM. Die zweite Sprache war später Pascal.

#### *Inforz:* **Was war das erste Programm, das Sie geschrieben haben?**

*Prof. Hofmann:* Zu meiner Zeit war das eher langweilig, Primzahlen testen und dergleichen. Damals konnte man noch nicht so richtig spannende, witzige Sachen machen.

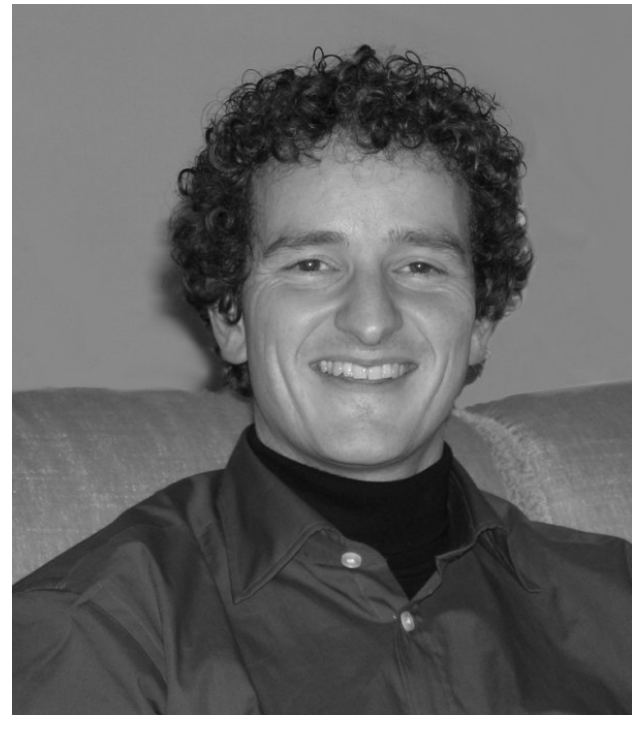

Wir haben Labyrinthe programmiert, in denen sich Agenten bewegen wieder herausfinden.

### *Inforz:* **Was sind Ihre Forschungsgebiete und Schwerpunkte?**

*Prof. Hofmann:* Das Gebiet hier nennt sich Intelligente Systeme. Wenn man so will ist das eine moderne Fassung dessen, was man als Künstliche Intelligenz bezeichnet. Die Betonung liegt auf Intelligenten Systemen und auch auf etwas konkreteren Aufgabenstellungen: Anstatt

das Problem der KI insgesamt lösen zu wollen, geht es um bestimmte Facetten und konkretere Dinge. In meiner Forschung ist das Minelle Lernen sehr wichtig: Adaptive Systeme, Systeme die datengetrieben selbständig bestimmte Dinge lernen können anhand von Beispielen. Anwendungsgebiete sind im Bereich natürlichsprachliche Verarbeitung (Natural Language Processing) oder Computerlinguistik, im Bereich Mustererkennung, Bildverarbeitung, Information Retrieval und Content Management, Data Mining. Das sind aus meiner Sicht alles Sachen, die ich unter dem Oberbegriff Intelligente Systeme summieren würde.

### *Inforz:* **Welche Lehrveranstaltungen bieten Sie dazu an?**

*Prof. Hofmann:* Im Sommersemester findet die Veranstaltung Maschinelles Lernen statt. Johannes Fürnkranz bietet auch eine Veranstaltung in diesem Bereich an, da wird es langfristig zwei etwas unterschiedliche Veranstaltungen geben. Mein Schwerpunkt sind mehr die statistischen Methoden im Bereich des Maschinellen Lernens, während er eher logik- und wissensbasierte Sachen macht.

#### *In Darmstadt ist eine* 77 *sehr positive Entwick-*77 *lung im Gange*

Im Wintersemester wird eine Einführungsveranstaltung zu Information Retrieval und Suchmaschinen stattfinden sowie Seminare im Bereich Web Mining, Data Mining und vielleicht Natural Language Processing.

### *Inforz:* **Wie ist Ihr Werdegang, was haben Sie gelernt und studiert?**

*Prof. Hofmann:* Angefangen habe ich mit dem Studium der Philosophie und Informatik in Bonn. Philosphie habe ich fast zu Ende studiert, aber keine Magisterarbeit gemacht. Den offiziellen Abschluss habe ich in der Informatik gemacht. Zwischenzeitlich war ich ein Jahr in Paris. Darauffolgend habe ich in Bonn in der Informatik promoviert und anschließend bin ich als Postdoc in die USA gegangen. Dort war ich ein Jahr am MIT und ein Jahr an der Westküste an der U.C. Berkeley.

Dann habe ich ein Angebot von der Brown University als Assistenzprofessor bekommen und dort habe ich die letzten fünf Jahre verbracht. Ursprünglich wollte ich nur für ein bis zwei Jahre in die USA gehen, dann waren es plötzlich sieben. Meine Frau, mein Sohn und ich haben irgendwann gedacht, es wäre schön, wieder nach Deutschland zurückzugehen. In den letzten zwei Jahren haben wir uns daraufhin nach entsprechenden Möglichkeiten umgeschaut.

#### *Inforz:* **So sind Sie also nach Darmstadt gekommen?**

*Prof. Hofmann:* Genau, das war das spannendste Angebot.

### *Inforz:* **Was heißt: das spannendste Angebot?**

*Prof. Hofmann:* Dabei spielen viele Faktoren eine Rolle. In erster Linie sind beruflche Gründe zu nennen. Wenn man die Leitung von einem Fraunhofer Institut und eine Stelle hier an der TU Darmstadt angeboten bekommt, ist das natürlich eine feine Sache.

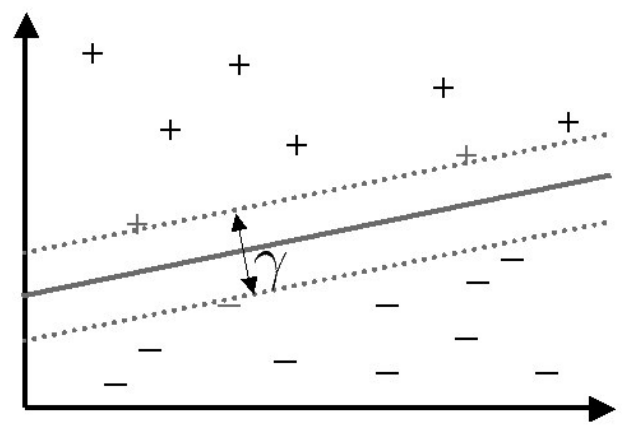

#### *Inforz:* **Haben Sie Darmstadt nach dem Ruf ausgesucht?**

*Prof. Hofmann:* Öhm ... Ja, aber ... ich gebe relativ wenig auf den Ruf oder was in öffentlichen Statistiken steht. Worauf es mir ankommt ist, dass eine gewisse Dynamik, ein gewisser Schwung und ein gewisser Elan da ist. Ich kann noch nicht beurteilen ob das allgemein so ist, aber mit Herrn Wörner und Herrn Johannes Buchmann habe ich Kontakt gehabt und das waren schonmal Leute, die einen sehr guten Eindruck machten. Ich habe das Gefühl, dass hier in Darmstadt eine sehr positive Entwicklung im Gange ist und dass Gestaltungswille da ist.

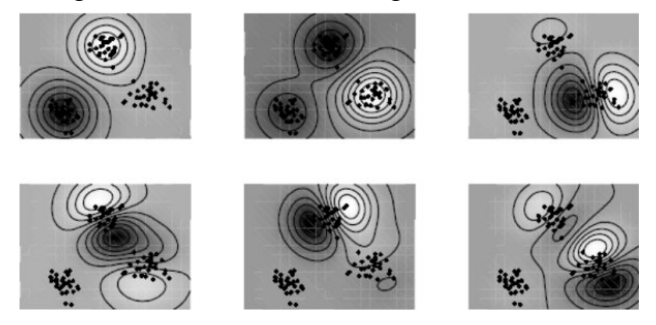

Es ist klar, dass viel im Umbruch ist in Deutschland auf verschiedenen Ebenen, in den Universitäten und bei der Berufsausbildung. Darmstadt habe ich mir auch wegen der Region ausgesucht, wir wollten gerne in eine etwas urbanere Gegend und der Großraum Frankfurt war daher attraktiv für uns.

### *Inforz:* **Gefällt Ihnen Darmstadt?**

*Prof. Hofmann:* Darmstadt gefällt mir sehr gut, ja. Wir wohnen derzeit auf der Mathildenhö $he \dots$ 

#### *Inforz:* **. . . da würde ich auch gerne wohnen . . .**

*Prof. Hofmann:* . . . die ist einfach schön. Hier gibt es eine gute Lebensqualität. Das ist genau das ist, was uns in den USA etwas fehlte. Hier kann man einfach mal so vor die Tür gehen und es gibt ein gutes kulturelles Angebot. Jetzt fehlt zwar die Zeit, das kulturelle Angebot zu nutzen aber prinzipiell ist es vorhanden und das ist auch schonmal gut.

### *Inforz:* **Was war Ihr Lieblingsfach im Studium?**

*Prof. Hofmann:* Am Anfang war ich sehr passioniert an der Philosophie interessiert und das ist auch irgendwie so geblieben. Auf lange Sicht hat mich die Informatik doch gereizt, weil sie verschiedene Aspekte kombinierte. Man kann eher theoretische Fragestellungen untersuchen – ich hatte immer Interesse an mathematischen Aspekten – aber auch wirkliche Systeme bauen, zu basteln und etwas zum Laufen zu bekommen. Als ich Informatik angefangen habe, war es noch nicht mein Lieblingsfach. Das hing auch damit zusammen, dass das Grundstudium häufig etwas trocken ist . . .

### *Inforz:* **Das hat sich nicht geändert . . .**

*Prof. Hofmann:* Je länger ich aber Informatik gemacht habe, desto begeisterter war ich.

*Man muss sich genau*  $\angle$  *überlegen, was man* ,, *selbst erreichen will*

Gegen Ende meines Studiums und zu meinen Promotionszeiten ist mir klargeworden, wie facettenreich die Informatik ist, was man alles machen und womit man es alles kombinieren kann. Gebiete wie Bioinformatik oder Dinge die mich interessieren wie Maschinelles Lernen sind Anwendungen, die jemand, der neu in diesem Gebiet ist ,gar nicht sieht.

### *Inforz:* **Welche Ratschläge haben Sie an Studierende?**

*Prof. Hofmann:* Man muss sich genau überlegen, was man selbst erreichen will. An der Universität gibt es ein großes Angebot. Es gibt natürlich Beschränkungen, was man machen muss und welche Scheine man wirklich braucht. Man sollte sich selbst aber klarmachen und eine längerfristige Perspektive davon entwickelt, was man eigentlich will.

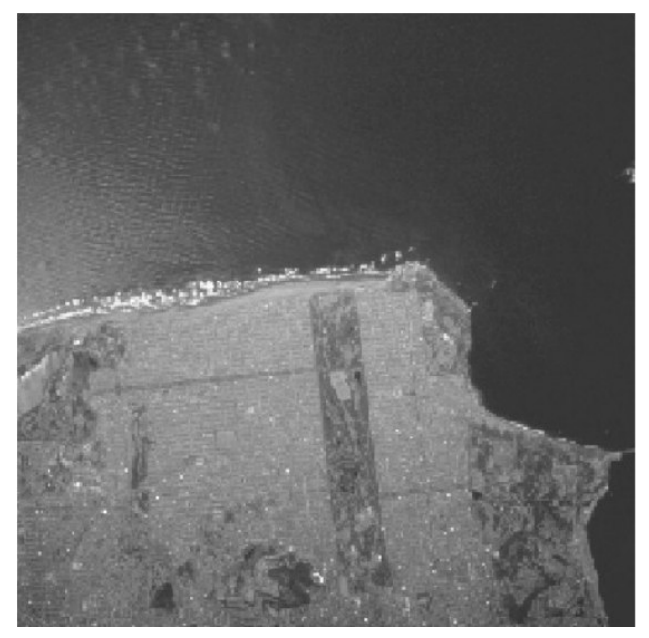

*Meeresküste*

Nicht nur pauschaul sagen: "Ich möchte Karriere machen" oder: "Mich interessiert das im Prinzip, deswegen mache ich das mal", sondern darüber hinaus denken und das ganze zielgerichtet angeht. Damit will ich nicht sagen, dass man alles schnell machen muss und supereffizient, aber man sollte nicht zum Spielball werden und sich mitreißen lassen insofern als dass man nach dem Studium seinen Abschluss hat und immer noch nicht weiß, was man machen möchte. Es ist besser, immer einen Schritt vorauszudenken.

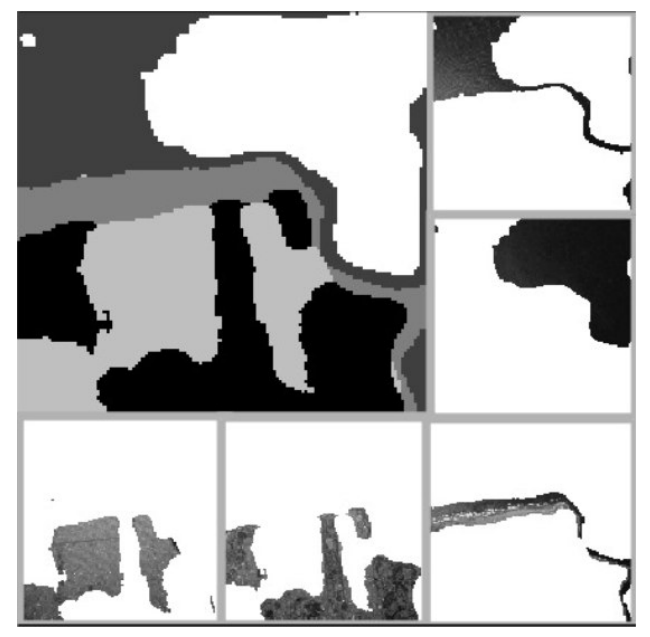

*Analyse der Landschaft*

Wichtig ist es auch, eine gute Balance zu finden zwischen den Grundlagen, die auch noch in 20 Jahren aktuell sein werden, und speziellerem Wissen, das sich bis zum Ende des Studiums schon wieder geändert haben kann, gerade in einem Gebiet das sich so dynamisch verändert. Das, was man in der Universität lernt, soll einen 40 Jahre oder länger durch das Berufsleben tragen. Gleichzeitig soll das Studium den Start ins Berufsleben ermöglichen, dass man wirklich etwas anfangen kann mit dem was man gelernt hat und dass man berufsrelevante Dinge gelernt hat.

*Inforz:* **Was sieht die Zukunft für Sie aus?**

*Prof. Hofmann:* Ich möchte hier Fuß fassen und eine Gruppe von Studenten und wissenschaftlichen Mitarbeitern aufbauen. Es ist für mich insofern eine große Zäsur als dass ich keine Mitarbeiter aus den USA nach Deutschland mitgenommen habe. Zusätzlich ist es eine Herausforderung, das Fraunhofer Institut zu leiten. Da gibt es viele Dinge, die viel Arbeit und Energie erfordern, weil sie noch nicht so optimal sind.

#### *Inforz:* **Wenn Sie zusätzlich eine Millionen an Forschungsgeldern bekommen würden, was würden Sie damit tun?**

*Prof. Hofmann:* Momentan habe ich einige Projekte im Bereich des Maschinellen Lernens. Das zusätzliche Geld würde ich in Projekte investieren, die sonst keine so guten Förderchancen hätten. Ich würde grundlagenorientierte Forschungsprojekte im Bereich des Maschinellen Lernens fördern.

### *Inforz:* **Wie stehen Sie zu Eliteunis?**

*Prof. Hofmann:* In gewisser Weise war ich an einer Eliteuni, das muss man einfach so sagen. In dieser Hinsicht gibt es viele verschiedene Gesichtspunkte. In Deutschland haben wir ein System, welches das Gegenteil vom System der Eliteunis darstellt. Die Qualitätsunterschiede zwischen den Universitäten sind hier nicht so ausgeprägt wie in den USA. Hier gibt es zwar einige Fachgebiete, die an bestimmten Unis stärker vertreten sind und nach bestimmten Kriterien auch besser sind. Aber alles in allem sind die Unterschiede nicht so groß.

#### *Scheme ist eine weib-* $\angle$  *liche Programmierspra-*,, *che*

Wenn man in Deutschland von Eliteuniversitäten spricht, sind das keine Initiativen, die Eliteuniversitäten im amerikanischen Sinne zur Folge haben werden. Es geht vielmehr um Förderprogramme, in denen man bestimmte Universitäten oder bestimmte Fächer an einzelnen Universitäten gesondert fördert. Wenn man wirklich ein Elitesystem etablieren wollte, hätte das ganz andere Konsequenzen in der Art und Weise wie Bildung finanziert wird. Die meisten Eliteuniversitäten in den USA sind Privatuniversitäten, es gibt nur einige wenige Ausnahmen von öffentlichen Universitäten. Die funktionieren ja ganz anders. Da ist es nicht damit getan, ein paar Millionen extra zu verteilen. Das sind ganz fundamental andere Strukturen und auch die Gesellschaft muss dafür ganz anders denken. Ich verstehe die Motivation, zu sagen, wir müssen spezielle Universitäten in speziellen Fächern konkret fördern, um auf der Forschungs- und Ausbildungsseite erstklassige Institutionen zu haben. Aber ich denke, das dann Eliteuni zu nennen wäre der falsche Begriff.

#### *Inforz:* **Was würden Sie tun, um den Frauenanteil in der Informatik zu erhöhen?**

*Prof. Hofmann:* Bei uns an der Brown University hatte wir Programme, die sehr erfolgreich waren und man könnte sich überlegen, ob die auch hier greifen würden. Erst einmal muss man sich überlegen, in welchem Alter man Frauen beziehungsweise Mädchen für Informatik begeistern kann. Wann wird eigentlich das Bild geprägt? Wenn sie ihr Abitur machen ist es vielleicht schon zu spät.

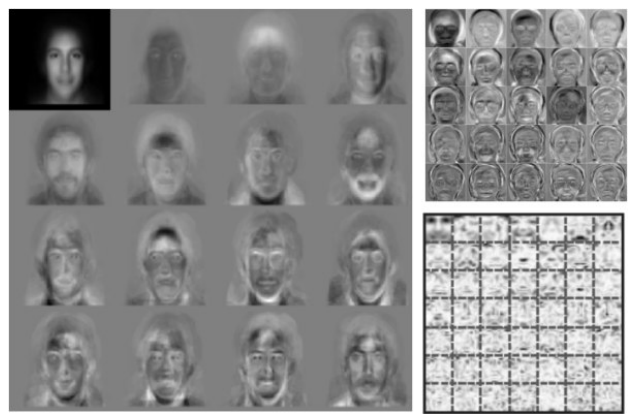

*Gesichtserkennung und -einordnung*

Die Strategie die wir da verfolgt haben war es Mädchen im Alter von 13–14 Jahren anzusprechen. Es gab spezielle Sommerprogramme, da in diesem Zeitabschnitt an der Universität Kapazitäten frei sind. Das waren Förderprogramme, bei denen Mädchen aus Schulen an die Uni kommen konnten und bestimmte Projekte unternahmen, beispielsweise LEGO MindStorm, aber auch andere Sachen.

Das sind Programme, an denen nur Frauen teilnehmen. Das hat ganz gut funktioniert. Es dauert natürliche eine gewisse Zeit, bis sich bemerkbar macht, ob das ganze fruchtet oder nicht. Aber vom Ansatz her muss man das Image der Informatik in den Schulen verändern, entweder indem man die Leute herholt, eventuell kann man das auch vor Ort machen, indem man Lehrer ausbildet. Ein weiterer interessanter Aspekt ist, dass es große geschlechtsspezifische Unterschiede bei bestimmten Programmiersprachen und der Einführung in die Informatik gibt.

### *Inforz:* **Es gibt weibliche Programmiersprachen?**

*Prof. Hofmann:* Ja, vielleicht ein bisschen. Da sind zum Beispiel die Dinge, die sehr syntaxlastig sind, wo eine große Hemmschwelle besteht, wenn man viel lernen muss und viel Balast hat, bevor man interessante Sachen damit anfangen kann. In den Statistiken, die ich gesehen habe, sieht man, dass Frauen und Mädchen sich schwerer tun und schneller das Interesse verlieren. Bei Sprachen, die schneller interessante Programmierkonzepte offenbaren, verlieren Frauen nicht so schnell das Interesse. Da wird zum Beispiel mit Scheme und solchen Sprachen experimentiert.

Ein entsprechender Frauenanteil im Fachbereich ist auch sehr nützlich um klarzumachen, dass das Fach nicht nur von Männern dominiert wird.

#### *Inforz:* **Wie lange dauert es, wenn Sie Samstagabend eine E-Mail von einem Studenten bekommen, bis Sie sie beantworten?**

*Prof. Hofmann:* Die meisten E-Mails beantworte ich eigentlich sofort, wenn ich online bin, und ich bin oft online, leider auch Samstag abends noch. Dann beantworte ich die auch noch, egal ob sie von einem Studenten oder von jemand anders kommt, damit ist die Sache erledigt. Ich brauche sie so nicht irgendwo abzulegen, wo ich sie vergesse und es dann sowieso schon zu spät ist. Aber natürlich hab ich auch mal Privatprogramm und dann beantworte ich sie vielleicht auch erst am Sonntagmorgen. . .*(lacht)*.

#### *Wenn ich samstags kei ne Zeit habe, beantworte* 77 *ich E-Mails erst Sonntag morgens*

#### *Inforz:* **Zum Abschluss noch etwas, dass Sie unbedingt noch sagen wollen.**

*Prof. Hofmann:* Mir liegt das Verhältnis zwischen Professoren und Studenten sehr am Herzen. Für mich wäre es interessant, wie man das Verhältnis verbessern könnte. Man kann viel reden, wie man das Studium verbessern kann, aber letztendlich ist es ja auch eine persönliche Interaktion zwischen Lernenden und Lehrpersonal.

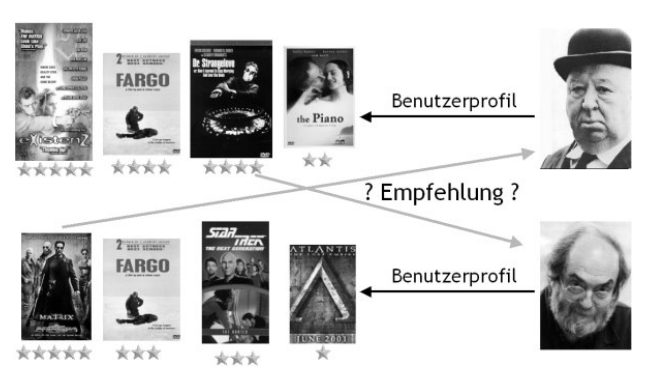

*Buchempfehlung anhand von Käufen anderer Kunden*

Da stellt sich die Frage, ob es Bedarf gibt, das ein oder andere zu verbessern. Das ist ein wichtiges Thema über das man auch reden sollte. Wie man es zum Beispiel schaffen kann, das Studium etwas persönlicher zu gestalten, obwohl das Verhältnis von Studierenden zu Professoren etwas ungünstig ist. Man hat ein besseres Feedback, wenn die Studenten keine Scheu haben auch mal was zu kritisieren. Das ist für mich eine wichtige Sache. An der Universität, von der ich komme, ist das Verhältnis Professoren/Studierende 1:6 und hier bei 1:100. Es ist unheimlich schön die Gesichter und Namen zu kennen, und das ist natürlich bei so einem Massenbetrieb wie in Deutschland nicht möglich. Aber man sollte sich trotzdem überlegen, wie man den Austausch verbessern kann.

### *Inforz:* **Ist Ihre Bürotür immer offen?**

*Prof. Hofmann:* Momentan schäme ich mich etwas dafür, wie es in meinem Büro aussieht, weil dort noch überall Kisten rumstehen. Prinzipiell wird meine Tür aber geöffnet sein, wenn ich nicht gerade Gespräche führe oder sonstige Dinge mache.

### *Inforz:* **Vielen Dank für das Interview.**

*Die Fragen stellte Arne Pottharst*

 $\angle$ 

# **Eigenständiges Wissenschaftliches Arbeiten**

**An der Universität lernt der Student, eigenständig zu arbeiten, zu recherchieren und Texte über seine Arbeit zu verfassen. Einige Studierende sehen das aber eher so: An der Universität lernt der Student, mit möglichst wenig Aufwand Texte zu besorgen und zu kopieren und diese als seine eigenen auszugeben, um sich so Arbeit zu sparen und Bewertungen zu kassieren.**

Wenn man zu bestimmten Zeiten – bevorzugt kurz vor Abgabefristen von Hausübungen – durch die Studentischen Arbeitsräume geht, kann man dort haufenweise Studenten sehen, die wie die Hühner auf der Stange nebeneinander aufgereiht sitzen und voneinander Lösungen abschreiben, die irgendwer von irgendwo besorgt hat – und wenn die Zeit nicht reicht, geht es ab in den Copyshop, die Umsetzung in die eigene Handschrift erfolgt dann später.

Bei Programmieraufgaben geht es natürlich noch einfacher, hier reicht ein einfaches Copy und Paste, schon hat man ein lauffähiges Programm, das abgegeben werden kann.

### **Eigenständiges Arbeiten**

Der Lerneffekt ist bei beiden Methoden äußerst gering, wenn man bedenkt, dass logische Fehler und gar Rechtschreibfehler wortwörtlich abgeschrieben werden, nur der Name und die Matrikelnummer werden geändert.

Meine LA-Tutorin hat mal gesagt: "Wenn ihr schon abschreibt, dann bitte mit Verstand", also so, dass die eigene Version wenigsten qualitativ höherwertiger als die Quelle ist, weil man den Lösungsweg verstanden und eventuelle Fehler gefunden hat. Dies beinhaltet allerdings nicht das Umbenennen von Variablen und Funktionen, sondern eher das "Anregenlassen" von der Lösungsidee.

# **Gruppenarbeit**

Gegen die Bearbeitung von Aufgaben in Gruppen ist nichts einzuwenden, dies ist sogar meist wünschenswert, da Teamarbeit gelernt und gefördert wird und man sich gegenseitig motivieren kann. Wenn aber einzelne nur bei einer Gruppe mitmachen, um am Ende mit wenig Aufwand viel auf ihrem Zettel stehen zu haben, so ist dies nicht Sinn der Sache.

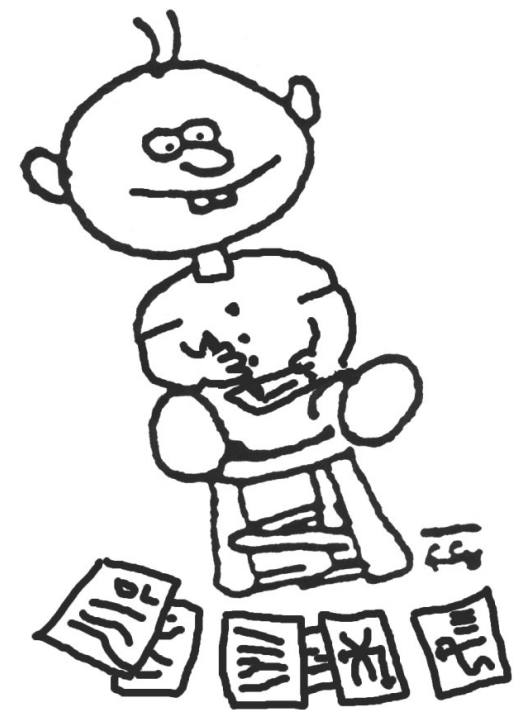

Auch bei Gruppen von zehn bis zwanzig Leuten sollte man stutzig werden, solch eine große Menge schafft es erfahrungsgemäß mit Sicherheit nicht, sich auf eine einheitliche Lösung mit einheitlichen (Rechtschreib-)Fehlern zu einigen, diese muss also auf eine andere Art und Weise entstanden sein.

# **Wissenschaftliches Arbeiten**

Beim wissenschaftlichen Arbeiten geht es darum, eine Lösung zu finden und diese allgemein verständlich und nachvollziehbar zu formulieren und niederzuschreiben. Bei diesem Vorgang kann man unwahrscheinlich viel lernen. Wer einen Lösungsweg findet, hat das Prinzip verstanden und kann es auch auf andere Sachverhalte übertragen, insbesondere in der Klausur. Wer nur abschreibt, hat dabei gelernt, die Handschrift des anderen zu entziffern und wird in der Klausur merken, dass man dort nirgendwo abschreiben kann und vielleicht doch mal die Lösungswege hätte anschauen sollen.

### **Zu viel Aufwand?**

Wenn die Übungspunkte als Zulassungsvoraussetzung zu einer Klausur benötigt werden, so mögen einige dies als Rechtfertigung sehen, abzuschreiben, da sie ja "die Punkte unbedingt benötigen". Als Ausrede wird hier auch mal angeführt, dass man nebenher arbeiten muss und keine Zeit zum Aufgaben machen hat.

 *schreibt, dann bitte mit Wenn ihr schon ab-Verstand*

Ich sehe es durchaus ein, dass manche noch neben dem Studium arbeiten müssen oder wollen. Die Rechnung an der Uni funktioniert aber in etwa so: Zu jeder Stunde Vorlesung oder Übung kommt noch einmal eine Stunde Vorbereitung und eine Stunde Nachbereitung hinzu. Das heißt, bei 20 SWS sollte die Gesamtarbeitszeit pro Woche etwa 60 Stunden dauern. Das wird natürlich über das ganze Jahr verteilt, so dass im Schnitt eine 40-Stunden-Woche dabei herauskommt. Genauso viel, wie ein durchschnittlicher Arbeitnehmer auch arbeitet. Ich habe von ein paar Leuten gehört, dass einige Vorlesungen extrem viel Zeit in Anspruch nehmen. *Bisher ist aber noch niemand in die Fachschaft gekommen und hat sich beschwert.*

### **Zitieren vs. Abschreiben**

Bei Studienarbeiten und Diplom- oder Bachelorarbeiten gibt es niemanden mehr, bei dem man direkt abschreiben kann, aber es gibt genügend Möglichkeiten, sich in Bibliotheken und besonders im Internet Quellen und Texte zu besorgen und in die eigene Arbeit "einzupflegen". Das ist auch richtig so, da wissenschaftliche Texte immer auf den Ergebnissen vorheriger Forschungen beruhen. Was aber ganz wichtig ist: Solange man die eigenen Quellen angibt, ist das kein Abschreiben sondern Zitieren. Der Unterschied ist der folgende: Beim Abschreiben behauptet man implizit, dass man die Aufgabe selber gelöst habe, was aber eine Lüge ist, wenn man es abgeschrieben hat. Beim Zitieren sagt man explizit: Was ich hier geschrieben habe ist nicht meine eigene Idee. Ich habe das von einer anderen Quelle kopiert. Wenn man auf die abgeschriebenen Hausaufgaben draufschreiben würde: "Ich habe das von ... kopiert", ist es kein Abschreiben mehr. Die Frage ist nur, was es bringt, abgeschriebene Hausaufgaben abzugeben.

### **Andere Länder, andere Sitten**

 sieren kann ist, dass man den Schein nicht kriegt. Hier in Deutschland werden Plagiate noch recht lax gehandhabt. Das Schlimmste, was einem pas-In meinem Austauschjahr in Kanada wurde uns in etwa Folgendes gesagt: "Ihr dürft zusammenarbeiten, wenn ihr Hausaufgaben macht. Aber ihr dürft nicht kopieren. Unterhalten ist erlaubt, aber am Besten macht ihr eure Notizen erst nach dem Gespräch. Es gibt Programme, mit denen man Quellcode vergleichen kann. Außerdem haben wir die gleichen Möglichkeiten wie ihr, wenn es darum geht, Informationen aus dem Internet zu besorgen. Wir werden es also herausfinden, wenn ihr versucht zu betrügen." Was die Konsequenzen angeht kann es dort durchaus passieren, dass man von der Uni geworfen wird, wenn man mehrere Male erwischt wurde. Und wenn man von einer Uni flegt, weil man betrogen hat, kann man davon ausgehen, dass man bei keiner anderen Uni mehr aufgenommen wird. Es gab dort einen Vertreter des AStA, dessen Aufgabe es war, Studenten zu verteidigen, denen vorgeworfen wurde abgeschrieben zu haben.

#### **Fazit**

Bei Studien- und Diplomarbeiten geht es darum, sich nicht mit den Lorbeeren anderer zu schmücken, sondern ihnen die Anerkennung für die Arbeit zu geben, die sie geleistet haben. Bei Hausaufgaben geht es darum, gar nicht erst damit anzufangen.

*Arne Pottharst & Nils Knappmeier*

# **Computational Engineering – Ein Studiengang entsteht**

Am 20. Januar 2005 war es soweit: der Studiengang Computational Engineering (CE) hat seine eigenen Fachschaftsvertreter gewählt. Nun müssen nicht mehr die Gründungsmitglieder aus den Fachbereichen Mathematik, Mechanik, Bauingenieurwesen, Maschinenbau, Elektrotechnik und Informatik den Studiengang vertreten, sondern die CE-Studierenden können sich ab sofort eigenständig verwalten.

### **Die Wahl**

Die Fachschaft Informatik hat eine unabhängige Wahlbeobachterdelegation abgesand um zu überwachen, dass die Wahl frei, geheim und gleich abgehalten wurde. Naja, wir waren ganz zufrieden und ha-

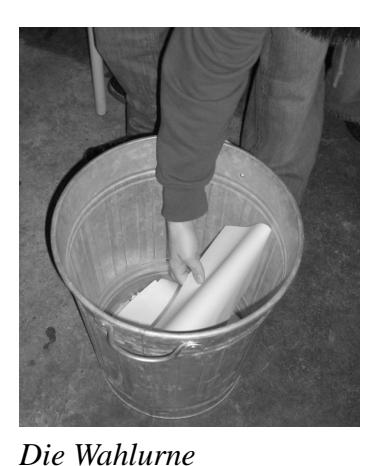

ben dann auch beim Auszählen geholfen. Wir gratulieren den gewählten Vertretern und wünschen ihnen, dass sie das Beste für ihren Studiengang erreichen. Außerdem sind sie alle auf die nächste Fachschaftenkonferenz am 10. Februar eingeladen worden.

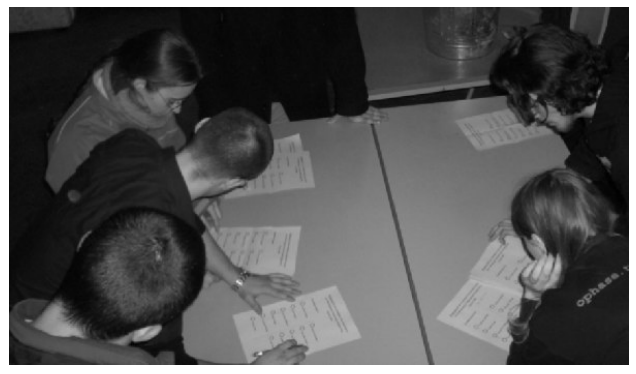

*Bei der Auszählung*

Die Wahlbeteiligung lag bei phantastischen 35 Prozent, herzlichen Glückwunsch zu diesem gelungenen Auftakt. Die gewählte Fachschaft nimmt übergangsweise ihre Funktion wahr, bis reguläre Studierendenvertreter im kommenden Sommersemester bei den Hochschulwahlen bestimmt werden.

Abschließend wurde in der Stöfelehalle ausgiebig bis in die frühen Morgenstunden ausgelassen gefeiert.

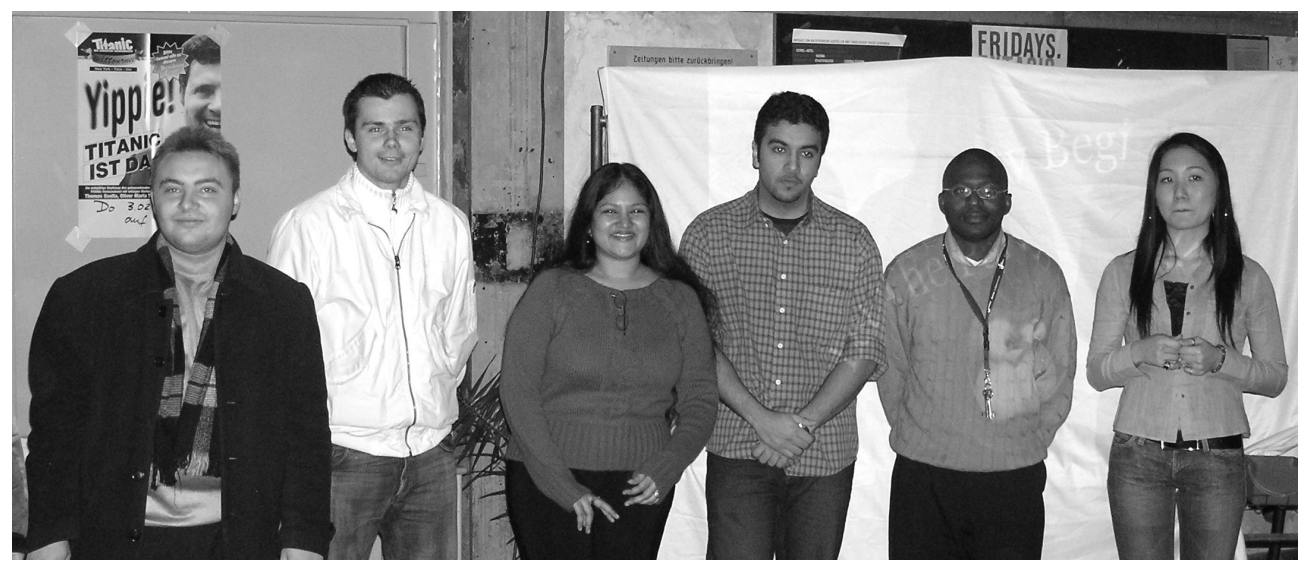

*Die gewählten Fachschaftsvertreter und ihre Stellvertreter*

# **Traue keinem Ranking**

#### **. . . oder wie generiert man eine möglichst zufällig sortierte Folge von Universitäten? Grundlage dieser persönlichen Analyse ist das Hochschulranking des Magazins** *Focus***. In der Kalenderwoche 43/2004 waren die Informatikfachbereiche an der Reihe.**

Darmstadt ist nur auf Platz 6 zusammen mit den Ossis (Dresden), den Franken (Erlangen-Nürnberg) und denen aus der Quadratstadt (Mannheim). Das heißt, wir sind nur in der Top 9 aber immerhin besser als 47 andere. Entspricht das unserem wahren Niveau?

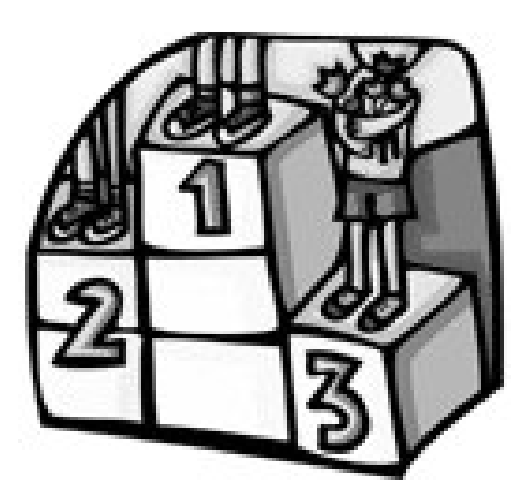

Eine weise Stimme hat mal gesagt: "Wir akzeptieren nur Rankings, in denen wir unter den Top 3 sind". Unter diesem Gesichtspunkt betrachtet sollte man dieses Ranking einfach vergessen. In der Tat ist es so, dass Rankings sehr davon abhängig sind, wie wirklich gemessen und beurteilt wird. Für die *Focus*-Redaktion war beispielsweise den Zitationsindex doppelt so wichtig wie die jeweils anderen Kriterien. Das hindert die Unis Potsdam, mit 100 Punkten erste im Zitationsindex, und Leipzig (81 Punkten) nicht daran über die "Mittel- und Schlussgruppe" nicht hinaus zu kommen. Hätte man jedoch die Promotionsquote (wir halten mit Bielefeld den Rekord von 1,7%) und die Reputation bei Unternehmen mit mehr Gewicht versehen, hätten wir sicher Saarbrücken und – wer weiß – vielleicht auch die TU Berlin hinter uns gelassen.

# **Die Forschung**

Fangen wir mal wieder ganz vorne an: die Reputation in der Forschung. Da sind wir exzellent. Weiter so! Dann kommt der Zitationsindex. Mit mickrigen 38 Punkten sieht's nicht so "doll" aus. Liegt es daran, dass unsere Wissenschaftler nichts brauchbares produzieren? Oder produzieren sie einfach zu wenig Papers? Ich glaube, es liegt eher daran, dass die Journale in denen wir publizieren von der Agentur, die diesen Zitationsindex erstellt hat, nicht berücksichtigt wurden. Aber so recht weiß das wohl keiner . . .

Dann kommen die Drittmittel dran: Mit durchschnittlich 140 TEuro je Professur ergattern unsere Professorinnen und Professoren weniger als die Hälfte dessen was ihre Kollegen aus Karlsruhe, der TU München oder Aachen zusammenbringen. Hier wurde in der Vergangenheit schon oft kritisiert, dass wir viel zu ehrlich mit unseren Drittmittelangaben sind. Andere Einrichtung sind da beinahe skrupellos und weisen Einkünfte als Drittmittel aus, von den wir es gar nicht wagen würden diese als Drittmittel zu bezeichnen. Das kann die einzige Erklärung sein, oder wer hat gesagt, dass unsere Professoren ihre Forschung einfach nicht gut genug verkaufen können?

# **Die Lehre**

Folgend darauf: die Lehre. Bei der Reputation gab's nur 2 Pünktchen ... schade. Das hat sicher auch was mit der Betreuungsrelation zu tun. Jeder unserer Wissenschaftler wird durchschnittlich mit knapp 29 Studierenden belastet. Wie traumhaft mag es nur an der TU München sein, fragt sich sicher die eine oder der andere. Dort kommen nur 10 Studierende auf einen wissenschaftlichen Mitarbeiter. Oder in Freiburg. Ich sage nur: 3,7! Wir sind zwar der zweitgrößte Informatikfachbereich in Deutschland aber trotzdem oder genau deswegen wäre etwas mehr Geld für akademische Räte sicherlich nicht schlecht, stimmts Roland K.?

Eines des größten Probleme der Universitäten sehe ich darin, dass die Betreuer aber auch Dozenten in erster Linie Wissenschaftler sind. Nur die allerwenigsten haben auf Lehramt studiert. Und das spürt man. Deshalb wäre mein Vorschlag einerseits stärker auf die Qualität der Lehre zu achten, auch bei Berufungen und vor allen Dingen, die Veranstalter im didaktischen Bereich zu unterstützen und zu betreuen, auch mit Schulungen. Aber dafür braucht man wieder Geld, das ja bekanntlich nicht da ist. Die Fachschaft unterstützt von ihrer Seite dieses Vorhaben mit der Evaluation der Lehre, auch bekannt unter der Bezeichnung "Feedback". Mit Hilfe der Ergebnisse soll den Dozenten und dem Studiendekan die Möglichkeit gegeben werden die Lehre zu verbessern.

# **Poolbewohner**

**Egal zu welcher Tages- oder Nachtzeit man in den Pool kommt, sie sind schon da und warten auf dich: die Poolbewohner. Man fragt sich: wovon leben die? Von gesaugten Bytes und flackernden Neonröhren? Oder von Cola und kaltem Kaffee? Wir wollen etwas Licht in die Sache bringen.**

# **Definition**

Poolbewohner sind tageslichtscheue Gestalten, die ihre sozialen Kontakte über das Internet ausleben, bevorzugt Chats, Foren und Instant-Messanger. Ab und zu schreiben sie auch mal eine E-Mail, aber nicht so oft, das macht ja jeder.

Man erkennt sie von weitem an meist dunkelschwarzer Kleidung, langen zotteligen Haaren und bleichen Gesichtern. Auch auffällig ist das Tragen von Sonnenbrillen in geschlossenen Gebäuden.

Trifft mindestens eines davon auf dich zu? Dann mache dir Gedanken!

# **Untergruppen**

Poolbewohner können in verschiedene Untergruppen aufgeteilt werden, die unterschiedlich gefährlich für den durchschnittlichen Studierenden werden können.

Letzendlich brauchen wir Studierenden durchschnittlich 13,1 Semester bis wir uns mit dem Titel Dipl.-Inform. schmücken dürfen. Das ist gesundes Mittelmaß.

# **Schlussgedanke**

Tatsache ist, dass wenn man www.focus.de eintippt, man bei focus.msn.de landet. Das alleine ist ein Grund an dem Ranking zu zweifeln, bedeutet aber nicht, dass der Fachbereich nur da sitzt und wartet bis mal wieder ein "gutes" Ranking vorbei kommt. Auch die Studierenden stehen in der Pflicht sich zu äußern und ihre Meinung bekannt zu geben, wenn sie Verbesserungsvorschläge für eine Veranstaltung haben.

*Jean-Pierre Schwickerath*

### **Nasen**

Zum einen haben wir da die *Nasen*. Ihren Namen haben sie von ihrem Verhalten, das dem von Nasen gleicht. Sie stecken ihre Nase überall rein und geben gerne ihren Senf hinzu. Eine Nase erkennt man meist am selbstgefälligen Grinsen.

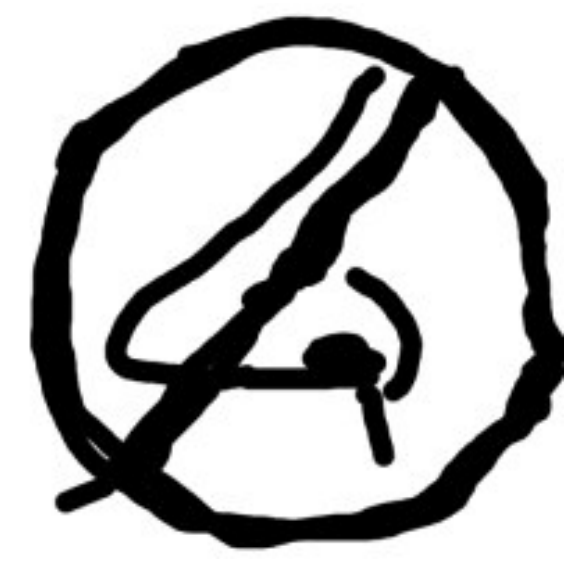

Der größte Fehler, den man machen kann, wenn eine Nase in der Nähe ist: sie anschauen. Kaum ist das geschehen, denkt sie, du hättest Interesse an ihr und ihren Geschichten und sie beginnt, dich gnadenlos zuzulabern, selbst wenn du dich längst mit irgendetwas anderem beschäftigst. Im Zweifelsfalle führen Nasen auch Selbstgespräche, wobei noch nicht erforscht ist, ob sie sich dabei selbst zuhören. Wahrscheinlich aber nicht.

Wenn du dich zufällig mit anderen Personen unterhältst, kann es sein, dass die Nase sich einfach mal dazustellt und ordentlich rumnast. Sie erzählt dann irgendwelche Geschichten von ihrem Computer oder anderen Themen, die sie interessiert, aber sonst niemanden (außer eventuell andere Nasen, aber Nasen reden im Allgemeinen gerne aneinander vorbei, das liegt in der Natur der Sache). Wenn sich Nasen untereinander unterhalten, so steigert sich die Unterhaltungslautstärke linear zur vergangenen Zeit, bis sie für andere in der Nähe anwesende Personen ins unerträgliche gestiegen ist. Die Nasen reden jetzt nicht mehr aneinander vorbei – sie schreien aneinander vorbei.

Beliebt bei Nasen ist auch das Erzählen von unverständlichen Witzen in Form von Sachen, die sie erlebt haben ("Ich hab den Support so lange angerufen, bis die gesagt haben: ,Schick das Ding halt zurück.' So macht man das! Höhöhö!"). Über solche Sachen können Nasen lange und vor allem laut lachen, wobei sie wieder den Blickkontakt mit dir suchen. Vorsicht! Bloß nicht hinschauen, sonst bekommst du die Geschichte in allen Einzelheiten unter ständigem selbstgefälligen Lachen ausführlichst erzählt.

**Fazit:** Nasen ernähren sich von der Lebensenergie anderer Leute. Ihr einziger Feind ist der gute Geschmack, aber den ignorieren sie einfach.

#### **Pilze**

Die zweite Kategorie der Poolbewohner sind die *Pilze*. Diese sind größtenteils harmlos, da sie eigentlich gar nichts machen. Sie sitzen – stumm und unbeweglich, so dass Pilze auf ihnen wachsen, daher der Name – den ganzen Tag und/oder die ganze Nacht vor einem beliebigen Rechner mit Internetanschluss und vertreiben sich damit die Zeit. Sie surfen munter in der Gegend herum, tragen sich in Mailinglisten ein, Chatten und schreiben in Foren.

Auch beliebt sind browserbasierte Internetspiele und das Saugen von großen Mengen von Daten aus unterschiedlichsten Quellen. Pilzen kannst du ohne Gefahr begegnen, sie sprechen dich nicht an und sind froh, wenn sie auch nicht angesprochen werden. Was Nasen aber nicht stört, es dennoch zu tun.

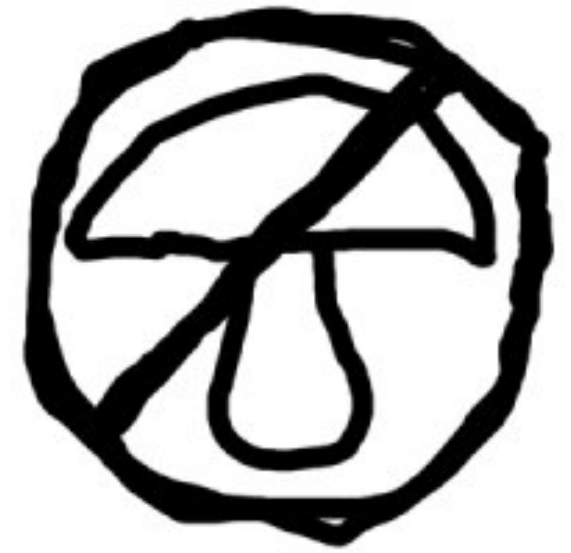

Und da sich Pilze 24 Stunden am Tag nicht bewegen und erst recht nicht weglaufen, sind sie optimale Ziele für Nasen. Eigentlich sind Pilze schon fast zu bedauern, andererseits halten sie so Nasen von normalen Studierenden fern.

**Fazit:** Pilze ernähren sich von schlechter Poolraumluft und Tastaturgeklapper. Nasen sind neben dem möglichen Ausfall des Internets ihre einzigen natürlichen Feinde.

### **Andere Erscheinungsformen**

Nasen und Pilze sind natürlich nicht die einzigen Poolbewohner, aber wohl die am Häufigsten auftretenden. Wir hoffen, dich ausreichend informiert und gewarnt zu haben, falls du vorhast, dich in einem Poolraum aufzuhalten und dies unbeschadet zu überstehen.

Wer sich in diesen Zeilen selbst erkannt hat, sei darauf hingewiesen, dass es auch noch normale Leute gibt, die ein normales Leben führen. Du kannst ebenfalls dazugehören!

*Arne Pottharst*

# **"Wem fordert: Gebt die Q frei, und Ihm."**

**Es ist ein diesiger Mittwoch-Nachmittag. Die angepeilte Bahn wird sich um eine Stunde verspäten und Nils rennt wie ein aufgescheuchtes Huhn im Bahnhof Darmstadt umher, um noch eine Zugverbindung nach Frankfurt ausfindig zu machen. Vier weitere Informatikstudenten stehen eher teilnahmslos herum und lesen die BRAVO. Was ist passiert?**

KIF-Zeit ist angebrochen. Wem der Begriff KIF zunächst befremdlich vorkommt der möge sich belehren lassen, dass KIF die Abkürzung für "Konferenz der Informatik-Fachschaften"<sup>2</sup> ist.

Diese fand vom 1.12.–5.12. in Jena statt, und für mich persönlich war es die erste KIF an der ich teilnahm.

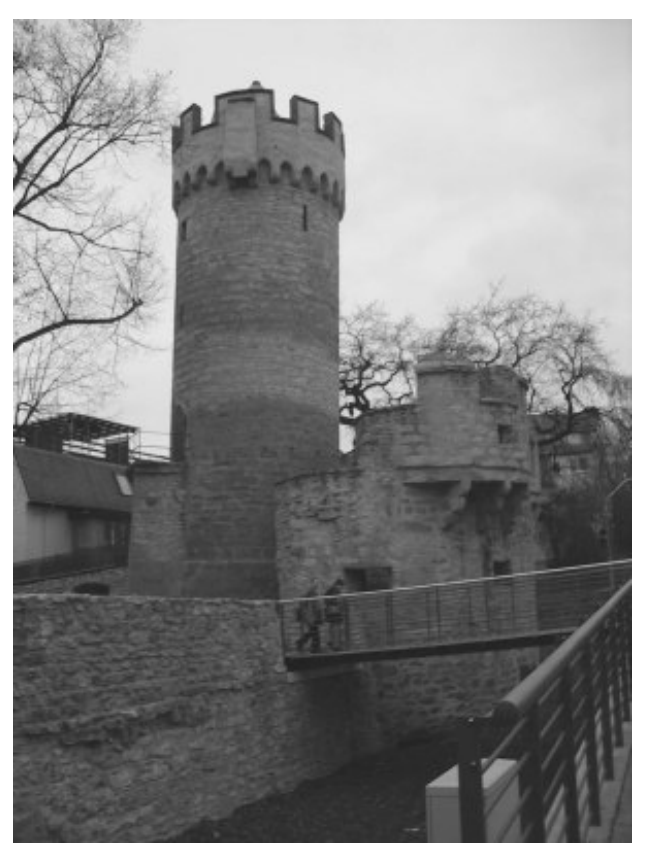

*Reste der Jenaer Stadtmauer*

Nachdem wir also unseren Anschlusszug in Frankfurt noch bekommen hatten stand einer spannenden Zeit in Jena nichts mehr im Wege.

Schon im Zug trafen wir auf andere "Kiffels" (wie sich die Teilnehmer der KIF gerne selber nennen) aus München und Karlsruhe. Überhaupt war ich beeindruckt wie viele (mehr oder weniger) junge InformatikerInnen aus dem deutschsprachigen Raum ihren Weg nach Jena fanden, und welche Hochschulen alles vertreten waren. Um nur einige zu nennen: Bremen, Lübeck, Dortmund, Berlin, Wien oder Graz.

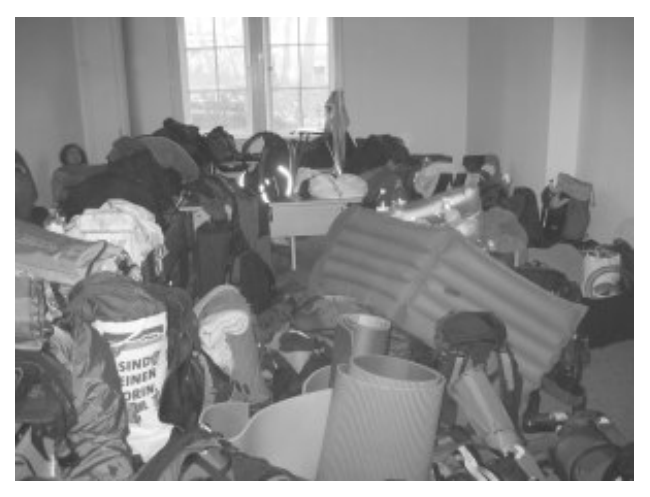

*Chaos im Gepäckraum*

Nun, die meisten Leser werden weder die KIF noch ihre Eigenarten kennen, deswegen zunächst ein Überblick über die Gestaltung und Ziele einer solchen Veranstaltung: den offiziellen Beginn stellt das Anfangsplenum dar, in dem zunächst alle Hochschulen über aktuelle Vorkommnisse und Probleme berichten. Diese waren zumeist verknüpft mit der Umstellung der einzelnen Hochschulen auf einen Bachelor-/ Masterstudiengang (wie unerwartet . . .). Nach dem Anfangsplenum legte man sich auf sogenannte Arbeitskreise und -kringel fest, was übersetzt so viel heißt wie: es wurden AGs zu den unterschiedlichsten Themen gebildet. Themen hierbei waren unter anderem die Ausarbeitung von besseren Evaluationsmöglichkeiten, Erweiterung des Studienführers Informatik<sup>3</sup> oder die gesellschaftlichen Auswirkungen der Informatik. Diese Themen sollen aber nicht darüber hinweg-

 $^{2}$ http://kif.fsinf.de

 $3$ http://sfinf.de

täuschen, dass der typische Informatiker doch eher ein Spaß- und Vergnügungsorientiertes Wesen ist, weswegen es Arbeitskreise wie Massage, Kneipentour oder das Mörderspiel gab. Bei diesem Kennenlernspiel ging es darum, sein zugewiesenes Opfer durch das Überreichen eines Gegenstandes zu "töten" (natürlich musste das ohne Zeugen geschehen). Dies führte aber bloß zu meinem sozialverträglichen Frühableben, da ich auf allerfieseste und schändlichste Weise am zweiten Tag hingemeuchelt wurde, nachdem ich einem Osnabrücker Kiffel mein Deodorant geliehen hatte und es (Asche über mein Haupt) wieder an mich nahm! (Memo an mich: nächstes Jahr an der allgemeinen Paranoia beteiligen!)

Nicht verschwiegen werden sollte auch eine, wie man es fast schon nennen muss, schöne Tradition der KIF: der Arbeitskreis "Grüne Katzen", bei dem es einzig und allein darum geht Stofftiere zu nähen. Eine wunderbare Beschäftigung bei allzu ausufernden Monologen eines Vortragenden beispielsweise bei Plena.

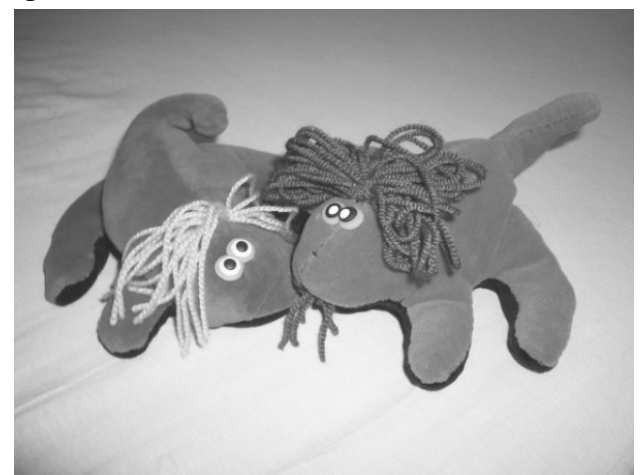

*Zwei grüne KIF-Katzen: Kater P. und der hässliche Igor (v.r. n. l.)*

Die vorgestellten Arbeitskreise sollten die Hauptbeschäftigung während der folgenden Tage darstellen, bis am vorletzten Abend das Abschlußplenum stattfindet. Auf diesem werden die Ergebnisse der einzelnen Arbeitskreise vorgestellt und Resolutionen beschlossen. Diese sind Vorlagen oder Richtlinien, in welcher Art sich die zukünftige Hochschulpolitik entwickeln sollte. Ganz aktuell war dies beispielsweise eine Aussprache gegen die anstehenden Studiengebühren. Ein anderer Resolutionsvorschlag wurde

die Überschrift dieses Artikels: "Wem fordert: Gebt die Q frei, und Ihm." welches als Ergebnis des Arbeitskringels "Obskure Ideen in der Informatik" vorgetragen wurde. Ein schöner Steilpass in Richtung geistige Onanie, der von einigen Kiffeln aufgegriffen wurde und für viel Erheiterung sorgte.

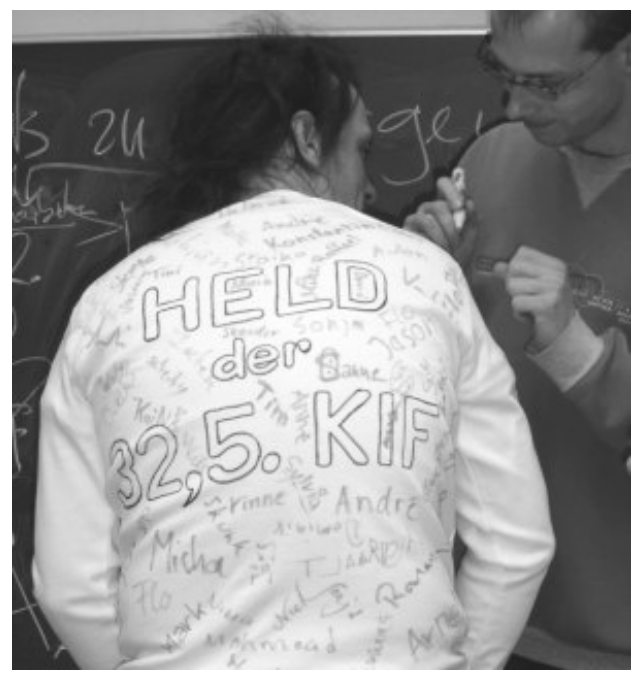

*Daniel, der Held der KIF*

Abschließend bleibt eigentlich nur zu sagen, dass ich durchweg positiv an die KIF in Jena zurückdenke. In einer äußerst friedlichen Atmosphäre kam man sich in späten Abendstunden bei einem feinen Bierchen schnell näher. Auch die Stadt Jena hat mir sehr gut gefallen, was nicht zuletzt daran lag, dass neben all den Arbeitskreisen immer noch Zeit für eine Stadtführung samt einem Schwatz mit Eingeborenen auf dem Jenaer Weihnachtsmarkt war.

Übernachtet wurde gruppenkuschelig in der Sporthalle der Uni Jena, unvergessen die unwillige Haltung meiner Mitkiffel zum nächtlichen Vorschlag eine Runde Basketball zu spielen – mein Beitrag zum Thema "Wer braucht schon Schlaf?".

Die nächste KIF wird übrigens im Sommer 2005 in Wien stattfinden, wer Gefallen gefunden hat an der Idee ein Kiffel zu sein, kann gerne mitkommen, mitmachen und Spaß haben.

*Thomas Lack*

# **Inforz-Unitest**

**Wie immer haben wir keine Kosten und Mühen gescheut und für Euch einige Hörsäle der TUD getestet.In vielen langweiligen Vorlesungen testeten wir die Schlafbequemlichkeit und die Abstellmöglichkeiten für Kalt- und Heißgetränke . . .**

### **Audimax**

Der erste Hörsaal, den man als Erstsemester kennenlernt, ist meist das Audimax, da es der größte Raum an der TUD ist. Es wurde 1970 erbaut und zwischendurch mehrmals mit moderner Technik ausgerüstet, zuletzt mit einer Dolby-Digital-7.1- Soundanlage, damit hat man während der Vorlesung das Gefühl, mittendrin statt nur dabei zu sein.

Über die hauptsächlich während Grundlehrveranstaltungen getestete Schlaftauglichkeit kann man sagen: war gut. Hierbei sind besonders die vorderen Reihen zu empfehlen, hinten kann man seine Beine nicht unter dem vorderen Sitz durchstrecken. Wir empfehlen Thrombosestrümpfe oder kurze Beine.

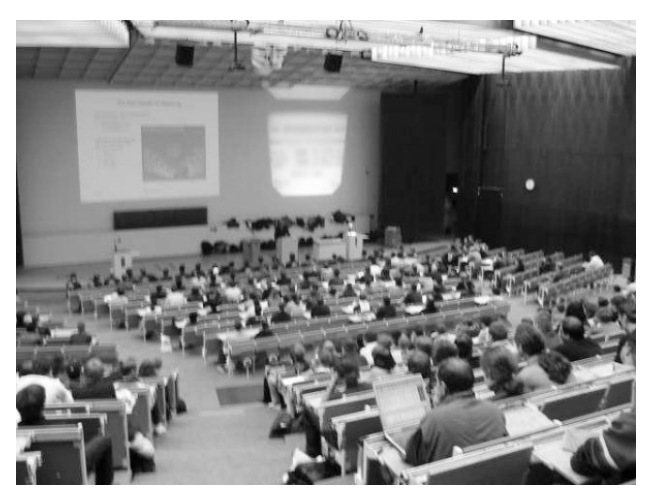

*Wenn voll, dann richtig: das AudimaxX*

Die Tische sind geeignet, entweder ein Buch oder ein Skript oder seinen Kopf abzulegen, Kombinationen sind nicht möglich. Wenn man den Tisch gar nicht benutzt, hat man die Möglichkeit, die über Jahrzehnte hinweg entstandenen Sprüche und Kunstwerke zu betrachten.

### **unterm Audimax**

Begeben wir uns nach diesem Erlebnis ein Stockwerk tiefer, dort finden wir verschiedene Hörsäle. Wir widmen uns hier dem größten, Nummer 53. Sein Hauptproblem besteht in der fehlenden Belüftung, was man besonders im Sommer und insbesondere während mehrstündigen Klausuren ganz besonders im Sommer zu spüren (und atmen) bekommt. Ein weiteres Manko für alle nicht Schlafenden ist die flackernde Neonbeleuchtung, die schon so manche Testerin während einer Klausur . . . ähm . . . störte. Der Tester empfiehlt einen anderen Nachnamen, damit man eine andere Saalzuteilung erhält.

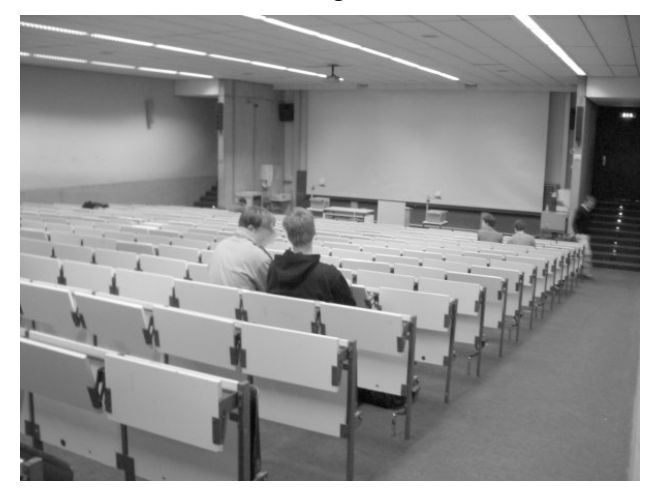

*Unterm Audimax, wo die Luft so schlecht ist*

Auf den hinteren Plätzen bekommt man bei leiseren Dozenten nicht viel mit, dafür flackerts hier nicht so. Den Kaffee, den es im Erdgeschoss gibt, kann man ruhig abstellen, wobei man ihn festhalten sollte, wenn sich jemand auf den Platz vornedran fallen lässt.

Beinfreiheit ist nicht sehr gegeben, aber wenn man sich regelmäßig umbettet, gehts.

### **Hexagon**

Wir bewegen uns nun in südliche Richtung durch strömenden Regen, nehmen Dank der großen Baustelle einen ziemlichen Umweg Richtung Hexagon. Das Sechseck-Gebäude, genannt Hexagon, gehört den Eletrotechnikern. Meist wird mit Hexagon aber nur der größte der drei Hörsäle bezeichnet, welchen wir hier als erstes testen wollen. Der unten drunter wird "der unterm Hexagon" genannt und den ganz unten kennt fast niemand (Zitat einer Testerin: "Wie, da gibts noch einen?").

Der erste solide Eindruck täuscht, die Tische-Sitzplatz-Kombinationen aus dünnen Stahlrohren haben die Eigenschaft, nach spätestens einem Semester durchgesessen zu sein und abzuknicken. Regelmäßig zum Semesterbeginn (also in den ersten Wochen, wenn es besonders voll ist) werden ebendiese Reihen weiträumig abgesperrt und notdürftig wieder zusammengelötet.

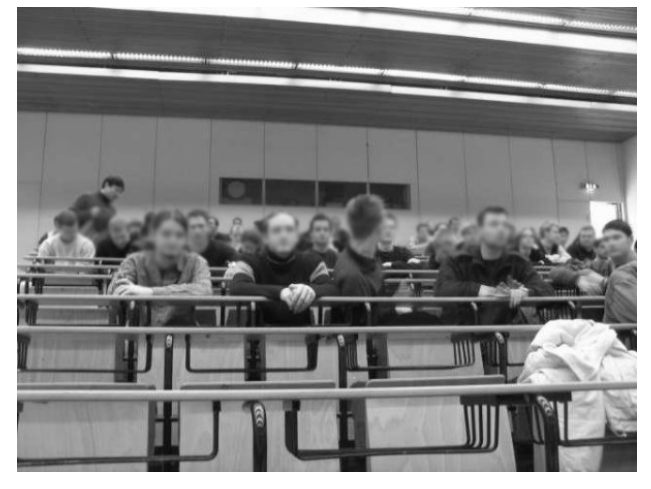

#### *Im Hexagon*

Die Ablagefläche ist nicht besonders groß, einige – früher mal alle – Tische haben Fächer untergeschraubt, in denen man Bücher oder gelesene Zeitschriften ablegen kann und am Ende der Vorlesung gerne mal vergisst. Bei Nichtvorhandensein der Fächer hat man gute Chancen, seine langen Beine einigermaßen bequem unterzubringen, ansonsten nicht. Die gepolsterten Rückenlehnen sind drehbar – ein lustiges Spielzeug, ergonomisch aber nicht so angenehm, wie sich der Erfinder das sicherlich mal gedacht hatte.

#### **unterm Hexagon**

Wer den Hörsaal darunter betritt, sollte nicht an Höhenangst leiden, denn hier geht es fast senkrecht nach unten, die Stufen sind so hoch wie in keinem anderen Hörsaal. Das bedeutet aber auch, dass man immer die Füße der Person hinter sich im Rücken hat und sich ständig bei der vornedran sitzenden Person entschuldigen muss, weil

man sie beim Versuch, sich bequem hinzusetzen, wieder mal getreten hat.

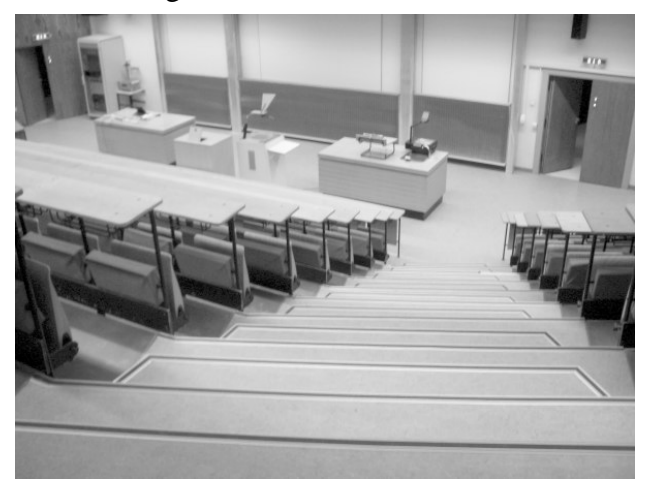

*der mittlere Hörsaal im Hexagon*

Durch die Steile hat man das Geschehen immer gut im Blick. Die Sitzplatzbequemlichkeit und ausstattung entspricht etwa der obendrüber, nur dass sie hier etwas besser geschont wird durch anscheinend seltenere Benutzung.

### **Köhlersaal**

Zurück geht es wieder am Audimax vorbei, die Sonne scheint mittlerweile, ins alte Hauptgebäude (S1|03). Hier gibt es zwei Hörsäle zu besichtigen, wir beginnen mit dem "Köhlersaal" im dritten Stockwerk. Er dient – wenn keine Vorlesung ist oder auch trotzdem – als Durchgang im dritten Stock, sollte man aber nicht bei jedem Professor machen . . .

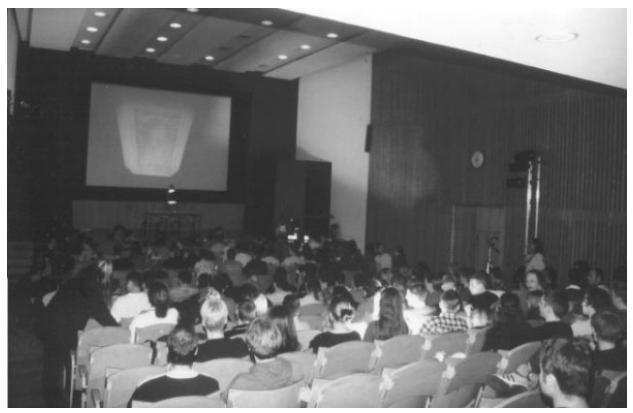

*Fast wie im Kino: der Köhlersaal*

Der Schauspielgruppe der TUD dient er als Theatersaal, es gibt eine große Bühne mit Vorhang. Genauso kann man hier auch Vorlesungen konsumieren: zurücklehnen und genießen, die winzigen Tischchen sind sowieso fast zu nichts zu gebrauchen, durch die Schräglage hält hier kein Kaffeebecher.

# **S1|03-221**

Weitere Hörsäle sind in den Treppenhäusern untergebracht, wir betrachten Raum 221. Er ähnelt dem Köhlersaal, aber er hat Fenster, was man als Vor- oder Nachteil sehen kann, je nach Geschmack. Die durchgehende Getränke . . . ääh . . . Schreibunterlagenablagefläche ist wieder winzig, aber grade. Sitzen tut man einigermaßen bequem.

Als besonderes Feature hat dieser Raum elektrisch steuerbare Tafeln, vor den Tafeln befinden sich verschiedene Schalter, mit denen man sie hoch- und runterfahren lassen kann. Anscheinend ist die Bedienung aber nicht sehr intuitiv, da die meisten Dozenten die falsche Tafel in die falsche Richtung fahren lassen.

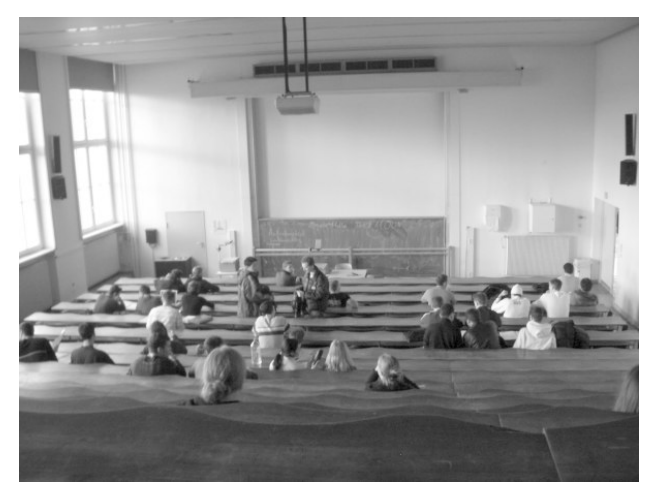

### *Raum 221*

Genau wie im Köhlersaal herrscht hier WLAN-Mangel, was man entweder durch Schlafen oder Zeitunglesen kompensieren kann. Oder was macht man sonst in Vorlesungen? Ach ja, im Winter ist hier übrigens geheizt.

### **Großer Physikhörsaal**

Auf dem Weg ins Piloty-Gebäude kommen wir wieder an die frische Luft und dann am Großen Physikhörsaal vorbei, auch hier kehren wir ein und wollen uns niederlassen. Das erste, was auffällt ist das Schild am Eingang: "Veranstaltung. Bitte nicht stören!" Eigentlich ist das Schild

ziemlich sinnlos, da es immer da hängt und man nicht weiß, ob es aktuell ist. Wir gehen trotzdem rein.

Die nächste Besonderheit ist. dass vorne immer physikalische Ex-

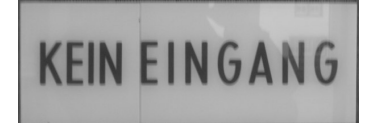

perimente der letzten Physikvorlesung aufgebaut herumstehen, und sie stehen dem vortragenden Informatikprofessor meist im Weg, so dass er außen herumlaufen muss.

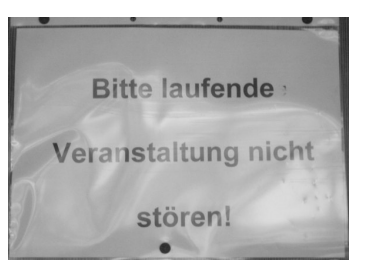

Die Tische bestehen aus einer langen durchgehenden Reihe, was etwas stört, wenn man sich zum Schlafen draufbgt

und am anderen Ende jemand drauf herumklopft. Da sind einzelne Tische praktischer. Die Sitze sind sehr bequem, man versinkt förmlich in der mit dünnem Stoff gepolsterten Rückenlehne. Auch die Beinfreiheit ist einigermaßen angenehm.

# **Piloty-Hörsäle Nord und Süd**

Diese beiden (bis auf die Sonneneinstahlung) identischen Hörsäle fassen 80 Hörer sowie einen Dozenten. Sie sind recht übersichtlich, trotzdem hat man in den letzten Reihen die Möglichkeit, unterkannt zu schlafen.

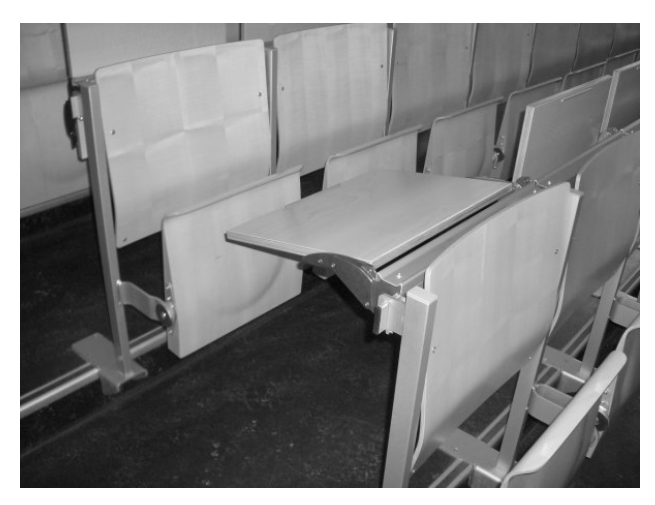

*Die schrägen Tische in den Piloty-Hörsälen sind zum Abstellen von Getränken gänzlich ungeeignet.*

Technisch sind sie auf dem neuesten Stand, wobei das schon so manchen technikunbegabten Dozenten vor größere Probleme stellte. Steckdosen am Platz gibts nicht, lange Akkulaufzeit oder wiederum Zeitschriften werden empfolen.

#### **Großer Piloty-Hörsaal**

Ausgestattet mit der besten Technik fühlt sich der Informatiker hier am wohlsten, zumal auch der Weg zurück zum heimeligen Poolraum sowie zum Bistro Athene nicht weit ist. Der Hörsaal ist steil aufsteigend, was zu einem guten Ausblick auf den Dozenten führt, allerdings bekommt man in den ersten Reihen Nackenschmerzen, wenn man immerzu nach oben auf die angebeamten Präsentationen schaut.

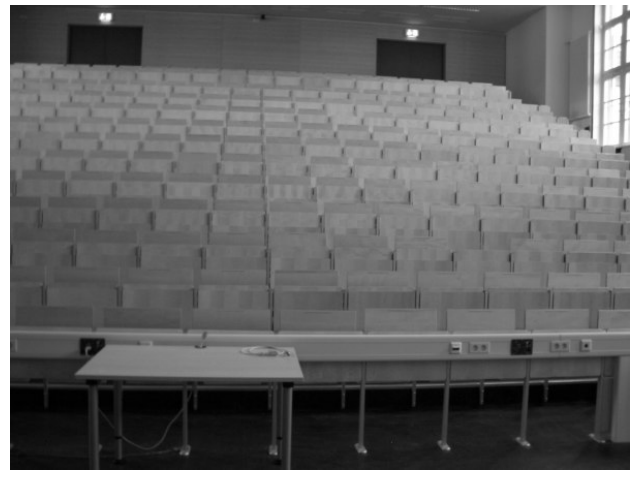

*Der große, leere Piloty-Hörsaal*

Andererseits hat man gute Beinfreiheit und einen großen Tisch, der sich durch seine geneigte Form zwar nicht zum sicheren Getränkeabstellen aber gut zum Schlafen eignet. Wenn man Glück hat und der Dozent die Technik bedienen kann, kriegt man sogar Verdunklung und das helle Sonnenlicht stört nicht dabei.

Falls der reichhaltige Platz im Hörsaal nicht ausreicht, so können mittels Kameras die Veranstaltungen (einschließlich Audienz!) aufgezeichnet und in die beiden kleineren Hörsäle projeziert werden. Steckdosentechnisch sieht es leider nicht viel besser als in den anderen Hörsälen aus, die schon Jahrzehnte älter sind, so dass der gemeine Student auf lange Akkulaufzeiten seines Laptops zählen muss.

### **Fazit**

In keinem Hörsaal gab es gute Abstellmöglichkeiten für Getränke. Man muss immer aufpassen, dass der Vordermann nichts umschmeißt – das kann auf den Laptop gehen. Wobei man den mangels geeigneter Stromversorgung sowieso nicht längerfristig betreiben kann. Ansonsten sind die meisten Hörsäle zum Schlafen recht gut geeignet, ein entsprechender Dozent vorausgesetzt. Die Hörsäle unterm Audimax könnten eine etwas bessere Belüftung vertragen, bei dem geringen Sauerstoffgehalt schläft man sowieso ein.

Gesamtsieger ist der große Hörsaal im Piloty geworden, Platz 2 teilen sich das Audimax und die kleinen Piloty-Hörsäle, wobei diese eigentlich sehr unterschiedliche Konzepte und Ansätze verfolgen.

Weit abgeschlagen folgen die anderen, wobei hier natürlich nur der persönliche Geschmack der Tester wiedergegeben wird, andere Studierende schlafen vielleicht im einen oder anderen Hörsaal etwas besser als wir.

#### *Jacqueline Vogel & Arne Pottharst*

PS: Viele Grüße an die Mathematiker und etwas mehr Erfolg beim nächsten Weihnachtsmarkttest  $:-P$ 

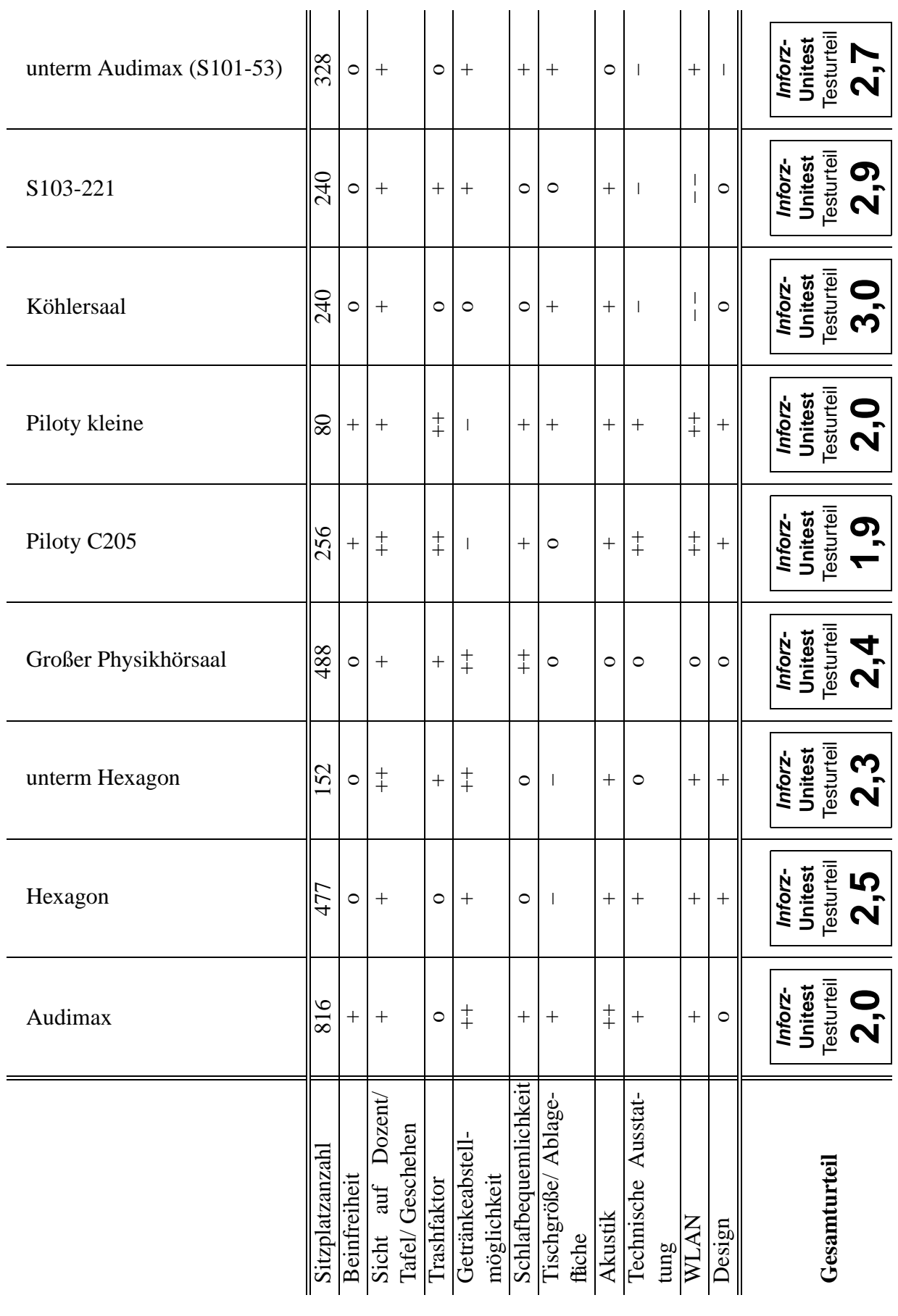

**Gesamtübersicht**

*Inforz Januar 2005* 25

# **Die neue Webcam des HRZ**<sup>4</sup>

**Das HRZ hat eine neue Webcam aufgehängt. Eigentlich sollte sie nur die Baustelle des neuen Kongresszentrums filmen. Da man sie aber auch ansteuern kann, kann man auch ganz andere Sachen mitverfolgen. Das schöne ist, dass diese Überwachungskamera öffentlich und ungeschützt zugänglich (und steuerbar) ist. So kann keiner sagen, ob die Bilder nicht irgendwo auf ewig archiviert werden. . .**

Die Baustelle des Kongresszentrums.

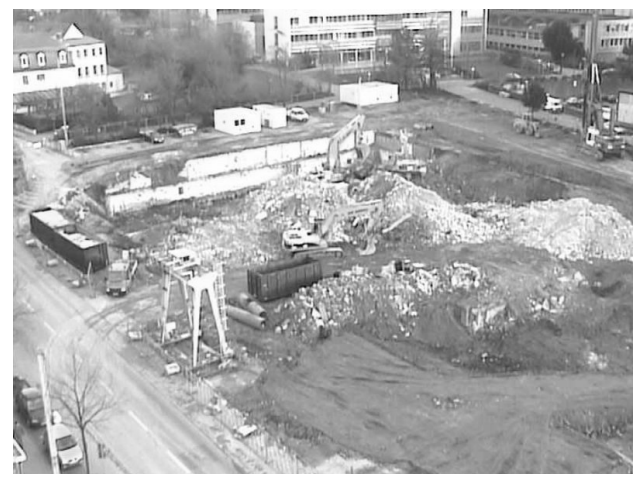

Wenn man sie Kamera ein bisschen dreht, sieht man das Hexagon.

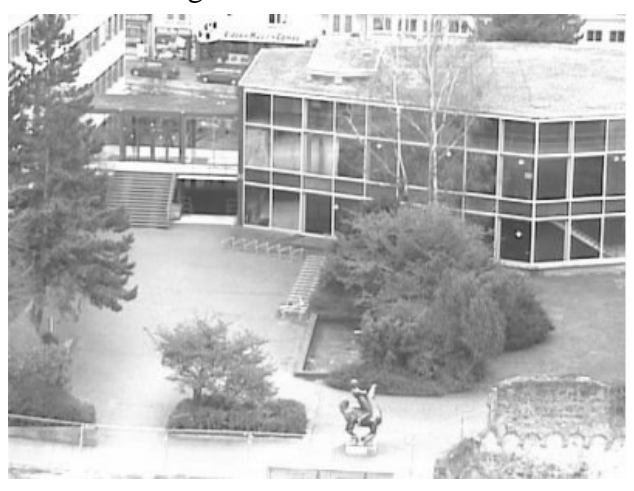

Zumindest auf der Alexanderstrasse, auch wenn kein Mensch in der Nähe ist, kann man sich nicht mehr unbeobachtet fühlen, denn ein Blick nach unten zeigt z.B. ein Fahrrad, dass vor dem Verwaltungsgebäude steht. . .

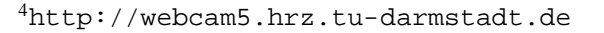

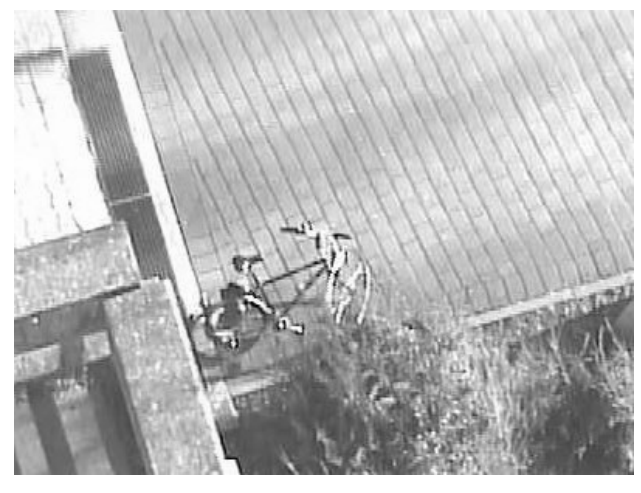

. . . und das nun, (hoffentlich) von seinem Besitzer abgeholt wird.

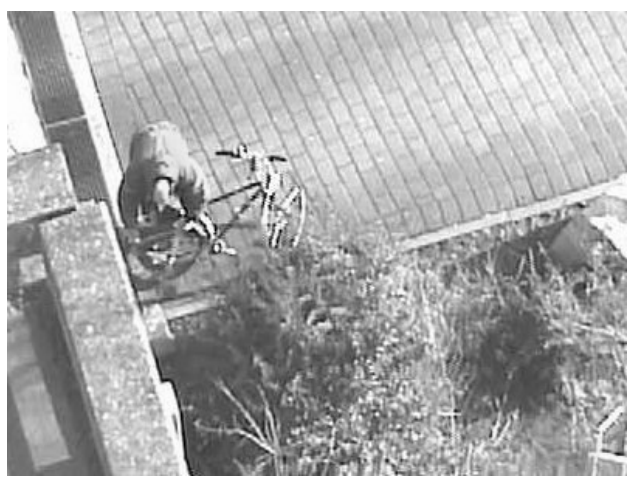

Ein paar Leute vor dem Fussgängerüberweg.

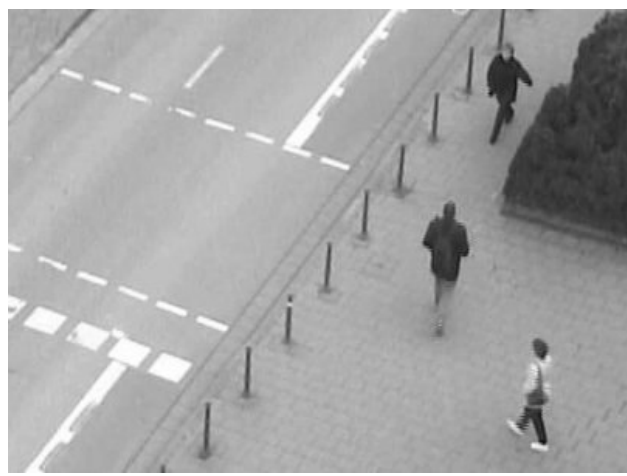

*Nils Knappmeier*

# **Philosophische Informatik**

#### **Philosophische Informatik – was ist das denn? – werden jetzt viele denken. Die Informatik ist doch eine recht eindeutige Wissenschaft und trotzdem gibt es auch hier einige Fragen die besonders Programmierer sich manchmal stellen müssen.**

Ausschlaggebend für diesen Artikel war ein Lied der Wise-Guys, einer A-Capella Band aus Köln. In diesem Lied werden nämlich unter anderem die Fragen gestellt: "Ist ein Bleistiftstrich den man ausradiert, nicht total frustiert?", "Warum ist der Schaum in der Badewanne weiß, das Shampoo war doch vorher noch grün" oder "Kriegen herzlose Menschen einen Herzinfarkt?" Ein paar die sich mir mal gestellt haben und eher die Informatik betreffen, will ich jetzt mal an euch weitergeben.

Die erste Frage ist mir mal im Pool begegnet. Es war während einer xtris-Session. Xtris ist eine Tetrisvariante, die auch auf den Poolrechnern installiert ist.<sup>5</sup> Ihr alle habt mit Sicherheit mal Tetris gespielt und allen von euch sollte das quadratische Bauteil bekannt sein.

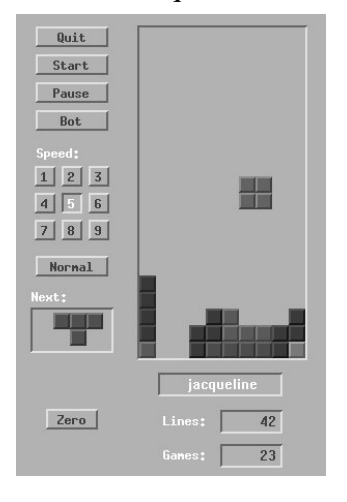

Und dass man Steine drehen kann, wisst ihr sicher auch alle. Aber was genau passiert denn, wenn man das Viereck dreht? Richtig es kommt wieder ein Viereck raus. Was bringt das also? Und wie ist das implementiert? Aufschluss darüber gibt

vermutlich nur ein extrem langsamer Rechner oder das Entschlüsseln des Source-Codes.

Wenn jemand mal Lust hat das auszuprobieren, an einer Antwort wäre ich sehr interessiert.

Ihr habt sicherlich alle mal einen Kopierer benutzt, einige davon haben sogar ganz besondere Funktionen: sie können tackern. Das ist ja auch ein echt tolles Feature, denn genau mit solchen Kopierern entsteht beispielsweise das Inforz. Aber habt ihr euch mal gefragt, ob der Kopierer auch tackert, wenn man nur eine Seite kopiert? Würde ja eigentlich wenig Sinn machen, aber hat da auch der Programmierer des Kopierers dran gedacht? Ein kleiner Versuch gab Aufschluss. Zumindest die Fachbereichskopierer sind gut programmiert und tackern eine einzelne Seite nicht.

While-Schleifen kennen die meisten spätestens seit GdI I. Habt ihr euch mal gefragt, was passiert, wenn man in eine while-Schleife nichts reinschreibt? Wird sie trotzdem durchlaufen? Kann man sowas wirklich

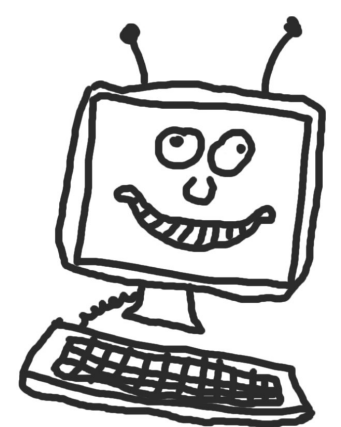

herausfinden? Man könnte das ja etwa mit dem Baum vergleichen, der im Wald umfällt, als gerade niemand da ist. Macht der dann trotzdem Geräusche?

Und zum Schluß noch eine essentielle Frage, warum arbeitet der Rechner nie, wenn man es mal gerade eilig hat. Man steht morgens auf und will noch eben eine Seite ausdrucken, aber irgendetwas geht garantiert nicht, ganz so als ob der PC weiß, dass man den Bus verpasst, wenn man nicht innerhalb der nächsten 5 Minuten an der Haltestelle steht<sup>6</sup>. An dieser Stelle frag ich mich dann immer ob der Rechner tatsächlich ein intelligentes Wesen ist...

*Jacqueline Vogel*

<sup>5</sup>Als dieser Artikel geschrieben wurde, war das zumindest noch der Fall. Jetzt ist es leider der RBG-Benutzerordnung zum Opfer gefallen.

<sup>6</sup>Empfehlenswert zu diesem Thema ist der Artikel Linux-Produktivitäts-Kette

# **Sprüche und Zitate**

*Letzte Vorlesung vor Weihnnachten, Prof. Eckert:* "Die Reihen haben sich schon gelichtet. Sind Sie schon alle im Weihnachtsurlaub? Naja, Sie ja nicht ... "

Prof. Müller-Hannemann "Ein Baum ist ein zusammenhängender Wald mit nur einer Wurzel."

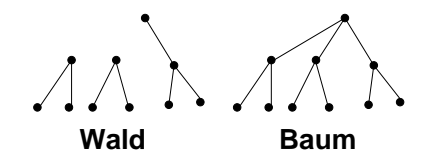

*Prof. Ihringer* "Wenn ich Ihnen sage, dass das in der Klausur nicht drankommt, rennen sie vernünftigerweise alle gleich weg. Ich sage Ihnen jetzt, dass das in der Klausur nicht drankommt, aber zum allgemeinen mathematischen Verständnis nützlich ist, also bleiben Sie da."

Prof. *J. Buchmann* "Es gibt keine Einwegfunktionen mehr, das hat der Trittin verboten. Es gibt jetzt nur noch Mehrwegfunktionen mit Pfand."

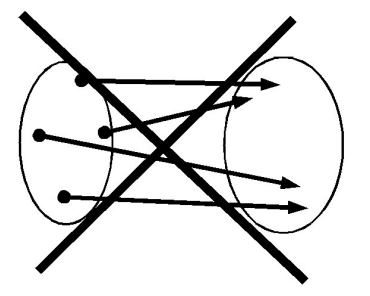

*Prof. J. Buchmann* "Ein anderes Krypto-Verfahren verwendet GLEM. Was GLEM bedeutet habe ich jetzt vergessen."

*Prof. Ihringer* (Das Mikrofon hat einen Wackelkontakt) "Ich kann das hier die Vorlesung über festhalten, dann geht es. Aber ich habe heute meinen dritten Arm vergessen."

*Prof. J. Buchmann* "Ich vergesse manchmal meine EC-Karten-Nummer. Deswegen gebe ich die

<sup>7</sup>und die Studierenden bitten wir, sie an inforz@D120.de zu schicken...

Ihnen jetzt mal und Sie geben mir alle Ihre Handy-Nummer."

*Prof. Eckert* "6-stellige PINs kann sich doch so eine Oma gar nicht merken. Jetzt nichts gegen alte Omas. Ich bin ja selber auf dem besten Weg dahin ..."

Prof. Alexa "So, jetzt sprechen wir noch über den ,schnellen Strahl-Objekt Nicht-Schnitt' . . . das ist ein kleines Wortmonster . . . "

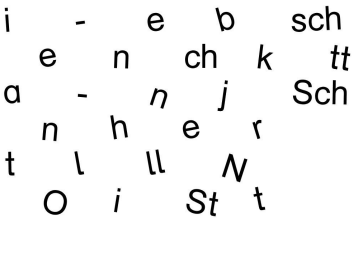

**Wortmonster** 

Prof. Eckert (zum Thema Biometrie) "Man könnte zusätzlich (zum Fingerabdruck) noch das Gewicht messen, was natürlich gerade bei Frauen auf erhebliche Akzeptanz stoßen wird!"

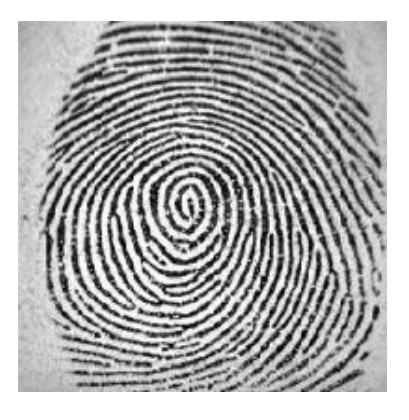

Lars Fischer "Wenn man wegen einer Brandverletzung keine Fingerabdrücke mehr hat, ist das ein Denial-of-Service auf die Finder. Das mag etwas makaber klingen, das sind Körperlichkeiten. Wir können das aber akademisch betrachten."

*Wir bitten die Damen und Herren Dozenten, ein paar mehr zitierungswürdige Äußerungen von sich zu geben*<sup>7</sup>

# **Linux-Produktivitäts-Kette**

**Es ist Montag abend. Morgen ist IT-Sec Vorlesung. Noch schnell die Folien ausdrucken und dann ab ins Bett. Ich muss ja morgen schließlich früh raus. Folien runtergeladen, auf Drucken geklickt, rüber in die Kammer zum Drucker gegangen und – wo sind die Ausdrucke? Nichts rausgekommen. Aber hey: Das ist Linux! Der Code ist offen. Ich habe die Kontrolle über meinen Rechner. Ich kann rausfinden, woran das liegt. Und ich kann es fixen.**

# **23:02**

Warum sind keine Ausdrucke aus dem Drucker gekommen? Aus dem Drucker, der am Server unseres kleinen Netzwerkes hängt. Bei meinem letzten Umzug mussten dort natürlich einige Einstellungen geändert werden. Seitdem hab ich auch tatsächlich noch nicht versucht, von meinem Laptop aus zu drucken. Aber dass das nicht funktioniert, das kann ja nicht angehen. Also – woran liegts? Ein kurzes lpq zeigt das Problem.

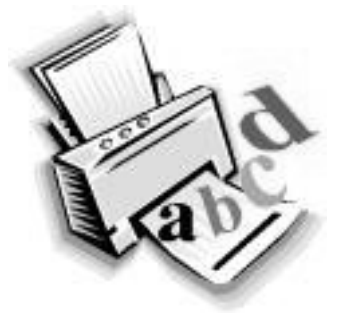

Der Drucker in der Kammer wird gar nicht angezeigt. Mein Laptop weiß nicht, dass es ihn überhaupt gibt. Aber woran kann das liegen? Natürlich – der Druckerserver cupsys broadcastet zwar alle Informationen über die verfügbaren Drucker. Aber im falschen Netzwerk. Um ein bisschen mehr Kontrolle über das drahtlose Netzwerk zu bekommen, habe ich den Router an eine eigene Netzwerkkarte angeschlossen. Vielleicht wird mal ein VPN draus, aber soweit bin ich noch nicht ... Jedenfalls broadcastet cupsys nicht über das drahtlose Netzwerk und da hängt der Laptop ja drin. Kein Problem: Schnell mal die /etc/cupsys.conf editiert,

eine Zeile eingefügt. Jetzt sollte es eigentlich gehen.

# **23:20**

Komisch – irgendwas stimmt immer noch nicht. Eigentlich sollte lpq den Drucker jetzt anzeigen. Tut es aber nicht. Was nun? Mal sehen, ob die Broadcasts überhaupt zu meinem Laptop durchkommen. Kein Problem. Einfach iptraf angeworfen und mal geschaut, was so im Netzwerk los ist. Mhm. Keine Broadcasts. Ein iptraf auf dem Server zeigt aber, das die Pakete schon ins richtige Netz geschickt werden. Nur an kommen sie nicht. Ach ja – die Firewall. Mein Laptop hat natürlich eine Firewall. Und die lässt die Broadcast-Pakete natürlich nicht durch. Aber hey: Eine kleine Zeile in die Datei /etc/init.d/iptables eingefügt und alles ist im Lot.

# **23:59**

Die Pakete kommen an. Mein Computer sieht den Drucker. Aber drucken kann ich immer noch nicht. Natürlich. Kann ja gar nicht gehen. Da ist noch eine Firewall auf dem Server. Wäre schlimm, wenn jeder Passant unten auf der Strasse einfach so auf meinem Drucker drucken könnte. Aber das ist auch kein Problem. Eine Zeile in die entsprechende Datei. Firewall neu gestartet: funktioniert.

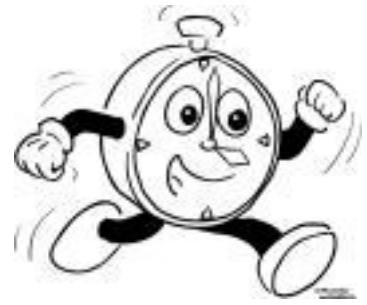

### **00:34**

Fast. Es fehlt noch eine Regel in der Firewall. Mein Laptop kann zwar Netzwerkpakete an den Druckserver schicken. Aber die Antwort des Servers wird vom Laptop nicht durchgelassen. Irgendwo hab ich schon mal eine Regel gesehen, die genau diese Pakete durchlässt. Auf dem Fachschaftsserver. Also: kurz dort einloggen, rauskopieren, einfügen, anpassen, Firewall neu starten. Firewall neu starten! Hallo, Firewall. Was ist jetzt wieder los? Eine komische Fehlermeldung.

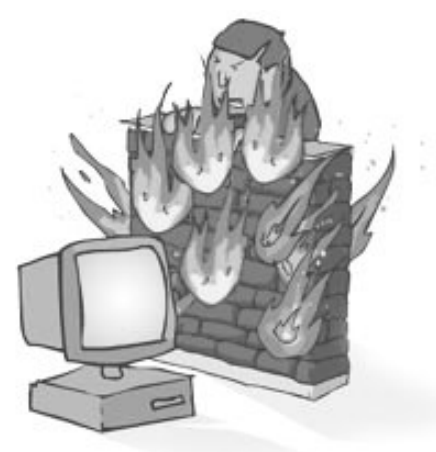

#### **01:04**

Natürlich. Die letzte Regel, die ich zur Firewall hinzugefügt habe, wird von meinem Kernel nicht unterstützt. Leider hab ich damals wohl aus Platzgründen die Kernel-Sourcen gelöscht. Aber ein Update wäre sowieso mal wieder fällig. Also lade ich schnell von ftp.kernel.org den neuesten Linux-Kernel runter und mache mich auf zur Konfiguration. Zu blöd, dass ich mir kein Backup von der aktuellen Konfiguration gemacht habe. Aberso einen Kernel zu konfigurieren ist ja nicht *so* schwierig, wenn man es schon ein paar Mal gemacht hat.

#### **02:07**

Der neue Kernel ist fertig und installiert. Jetzt kann ich die Firewall ausprobieren. Aahh, funktioniert auch. Drucken? Ich höre schon, wie in der Kammer der Drucker anspringt. Juhu. So, warum hab ich das jetzt eigentlich alles gemacht? Ich wollte. . . ach so: die IT-Sec Folien. Nach drei Stunden Arbeit und Knobeln kann ich jetzt sie jetzt endlich ausdrucken.

#### **Fazit**

Nicht das das hier jetzt falsch verstanden wird: Ich mag Linux und ich besitze keinen Computer, der unter Windows läuft. Wenn jedoch jemand versucht, Leute davon zu überzeugen, dass Linux sowieso das Nonplusultra ist, dass alles viel besser mit Linux geht und das doch bitte alle ihr Windows in den Papierkorb schmeißen sollen und lieber Linux nehmen sollen, dann kann ich nur sagen: Das stimmt nicht. Wenn man drei Stunden arbeitet, nur um die Computer so einzustellen, dass man ein paar Seiten ausdrucken kann . . .

*Nils Knappmeier*

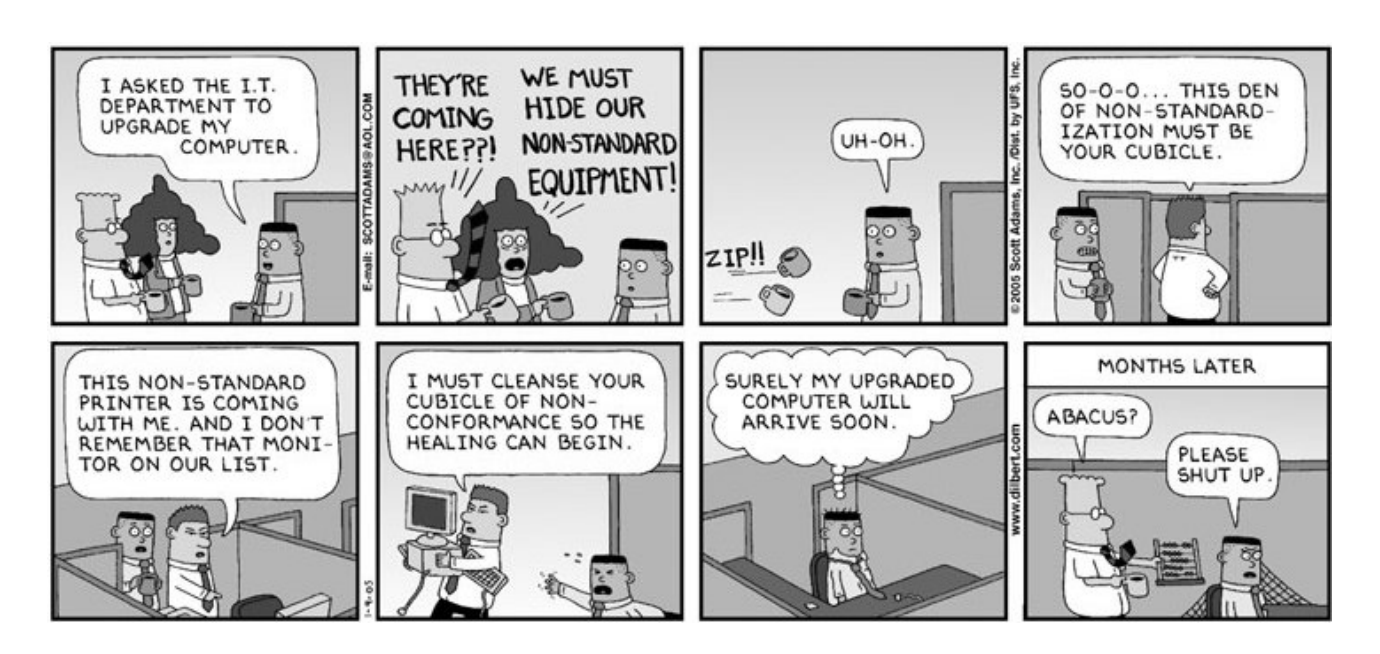

30 *Inforz Januar 2005*

# **Mitteilungen**

Die Fachschaft bringt ab sofort einen Newsletter heraus. Anmeldung unter www.D120.de/newsletter

– – – – – – – – – –

Der neue Kaffeeautomat im Piloty-Gebäude steht am Haupteingang die kleine Treppe hoch hinter Hör-

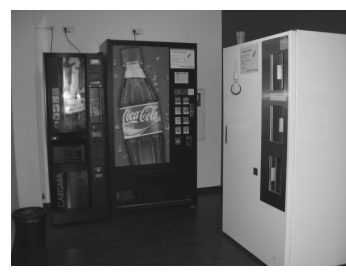

Unter der Mensa stehen zwei Kicker für Euch bereit, ein Spiel kostet 50 Cent, wir

saal C110. Außerdem stehen dort noch ein Getränke- und ein Flaschenrückgabe

– – – – – – – – – –

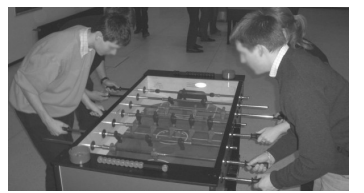

wünschen viel Spaß!

Wir haben eine Bilderseite eingerichet. Unter www.D120.de/photos könnt ihr Bilder anschauen, beispielsweise von der Nikolausfete und der letzten Ophase. Wer noch Bilder zu ir-

– – – – – – – – – –

**Leserbrief**

#### Hi!

Ich wollte einfach mal sagen, dass das *Inforz* eine klasse Sache ist und man dadurch viel mehr rund um den Fachbereich 20 mitbekommt; und zwar sowohl Dinge wie die Probleme  $(\rightarrow \text{...}$ Fußabdruck") als auch Infor-

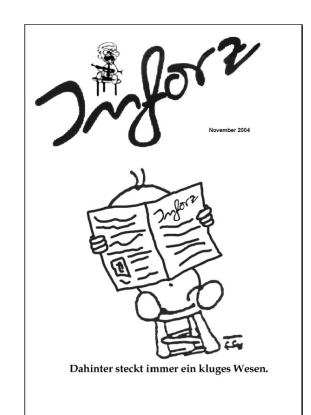

gendwas hat, die veröffentlichungswürdig sind, kann sie uns gerne schicken (Infos auf der Seite).

– – – – – – – – – –

Das HRZ hat unser Gebäude endlich weiträumig mit WLAN-Hotspots ausgestattet. Leider ist derzeit das

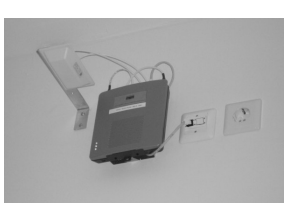

Angebot an IP-Adressen etwas knapp, deswegen gilt: früh kommen und eine bekommen.

– – – – – – – – – –

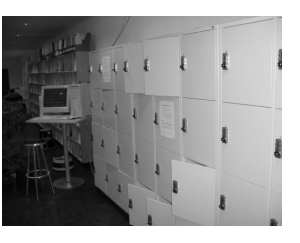

In der Bibliothek (Raum A020) gibt es jetzt 36 Schließfächer, in die Jacken und Taschen während der Benutzung der Bib einge-

schlossen werden können. Sie haben vierstellige Zahlenschlösser und benötigen daher kein Pfand für

Das Inforz gibt es jetzt auch komplett online unter http://inforz.D120.de.

– – – – – – – – – –

– – – – – – – – – –

Im Poolraum C005 wurde eine IP-Adresse gefunden. Sie kann bei der RBG abgeholt werden.

matives: Die Recherche zu den Notenspiegeln war z.B. klasse! So hat man mal einen Überblick über die Klausuren bekommen! :)

Also einfach nur mal ein dickes LOB!

(%SMILE% allerdings seid ihr auf der Titelseite etwasschlampig mit der Rekursion umgegangen: Das Baby liest ein dort *Inforz* . . . auf dem *Inforz* müsste man ja also wiederum ein Baby sehen, welches ein *Inforz* liest ... : ) %SMILE%)

Macht weiter so!

*Andreas Schwarzkopf*

# **Software-Patente für Bauern und Fischer**

**"In Europa geht die Demokratie den Bach hinunter." Das denke ich mir jedes mal, wenn ich Neuigkeiten zum Thema Software-Patente höre.**

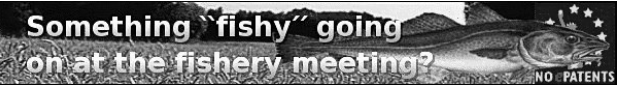

Ich habe im *Inforz* Juli 2004 auf Seite 22 einen längeren Artikel darüber geschrieben, warum Software-Patente nicht gut für unsere Gesellschaft und im speziellen nicht gut für uns Informatiker sind. Seitdem habe ich mich nicht mehr näher damit beschäftigt. Hin und wieder kommt mal eine Mail des FFII in meine Mailbox getrudelt, von mir meist ignoriert. Warum? Ich habe langsam das Gefühl, ich wer-

# **Termine**

#### **Hier findet ihr die meisten Termine, die in nächster Zeit nicht verpasst werden sollten.**

Alle wichtigen Termine der nächsten Zeit auf einen Blick.

de verrückt, wenn ich mich zu sehr mit der Thematik beschäftige. Doch jetzt ist es mal wieder Zeit, euch darauf aufmerksam zu machen. Am 24.01.2005, also wenn dieses *Inforz* in Druck geht, steht die Software-Patent-Richtlinie auf der Tagesordnung des *EU Landwirtschaftsrates*<sup>8</sup> . Ich habe keine Ahnung, was der Landwirtschaftsrat mit Software-Patenten zu tun hat. Offensichtlich funktioniert die Gesetzgebung auf EU-Ebene auf so verworrenen Wegen, dass ich als Durchschnittsbürger keine Chance habe, das zu verstehen. Ihr wollt Horror und Spannung? Politkrimis? Dann tragt euch ein auf der Mailingliste des FFII: http:// lists.ffii.org/mailman/listinfo/ news *Nils Knappmeier*

Eine aktuelle Liste ist stets am Fachschaftsbrett und unter www.D120.de/termine zu finden. Alle Angaben ohne Gewähr.

| Fachschaftssitzung                                        | jeden Mittwoch, 18 Uhr, S2 02-D120                |
|-----------------------------------------------------------|---------------------------------------------------|
| GnoM - Spieleabend                                        | Mi, 26.01.2005, ca. 19 Uhr, 14-tägig <sup>9</sup> |
| Infoveranstaltung zu Allgemeinen Studiengebühren          | Di, 04.02.2005, 14 Uhr, S1 03-123                 |
| Ba.Sc.(alt) - Prüfung - Analysis 2                        | Di, 08.02.2005                                    |
| Ba.Sc.(alt) - Prüfung - Lineare Algebra 1                 | Sa, 12.02.2005                                    |
| Ba.Sc.(alt) - Prüfung - Analysis 1                        | Sa, 19.02.2005                                    |
| Ba.Sc. - Prüfung - Einführung in Software Engeneering     | Mi, 23.02.2005                                    |
| Ba.Sc. - Prüfung - Formale Grundlagen der Informatik 1    | Mo, 28.02.2005                                    |
| Diplom - Prüfung - Informatik A                           | Mi, 02.03.2005                                    |
| Ba.Sc. - Prüfung - Einführung in Human Computer Systems   | Fr, 04.03.2005                                    |
| Ba.Sc. - Prüfung - Einführung in Trusted Systems          | Mi, 16.03.2005                                    |
| Diplom - Prüfung - Mathematisches Ergänzungsfach          | Fr, 18.03.2005                                    |
| Diplom - Prüfung - Informatik B                           | Do, 31.03.2005                                    |
| Ba.Sc. - Prüfung - Technische Grundlagen der Informatik 1 | Do, 31.03.2005                                    |
| Ba.Sc. - Prüfung - Technische Grundlagen der Informatik 2 | Do, 31.03.2005                                    |
| Diplom - Prüfung - Informatik C                           | Di, 05.04.2005                                    |
| Diplom - Prüfung - Mathematik                             | Fr, 08.04.2005                                    |

<sup>&</sup>lt;sup>8</sup>http://www.ffi i.org/index.de.html

<sup>9</sup>Siehe auch die GnoM-Webseite unter www.D120.de/gnom

# **Preisausschreiben: Bilderrätsel Teil 3**

**Wie gut kennt ihr unser Robert-Piloty-Gebäude? Seid ihr schon in allen verborgenen Winkel und Ecken gewesen? Jetzt werdet ihr auf die Probe gestellt . . .**

Dies ist die Fortsetzung des Beginns der Fortsetzung des Bilderrätsels des *Inforz*-Teams, bei dem es leckere Preise zu gewinnen gibt.

Findet die Stellen, an denen wir die Photos aufgenommen haben und schickt uns eine E-Mail an inforz@D120.de.

In den nächsten *Inforz*-Ausgaben werden ebenfalls solche Bilder erscheinen. Wer am Ende *alle* erkannt hat, kann folgende Preise gewinnen:

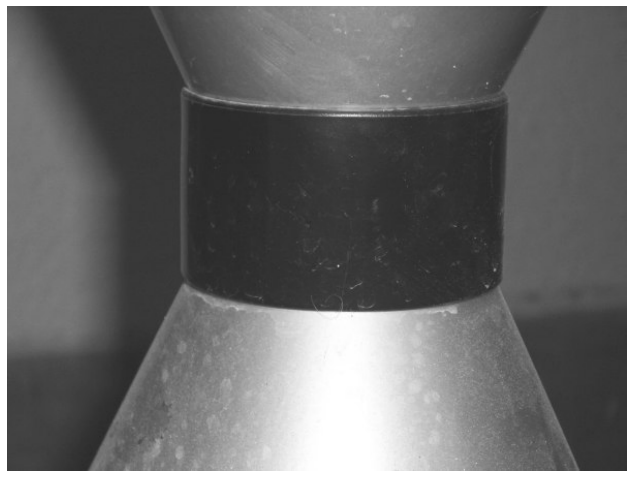

*Bild 1*

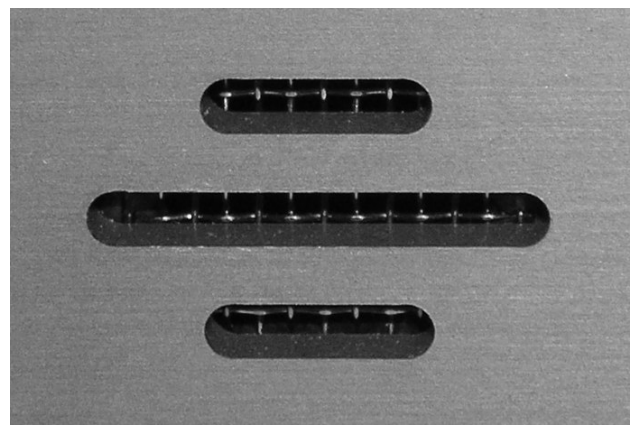

*Bild 2*

- 1. Eine große Pizza und ein Getränk in einer uninahen Studentenkneipe unserer Wahl.
- 2. Eine kleine Pizza ebenda.
- 3. Ein normales Getränk ebenda.

Der Einsendeschluss wird im letzten Teil des Gewinnspiels bekannt gegeben. Bei mehreren richtigen Antworten entscheidet das Los. *Inforz*-Mitarbeiter und deren Anhängsel sind von der Teilnahme leider ausgeschlossen.

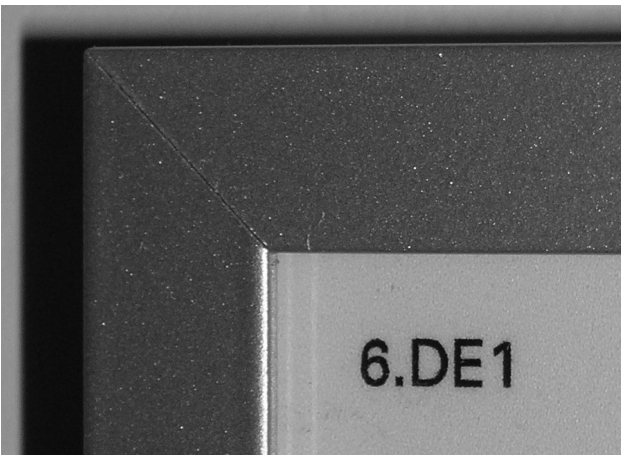

*Bild 3*

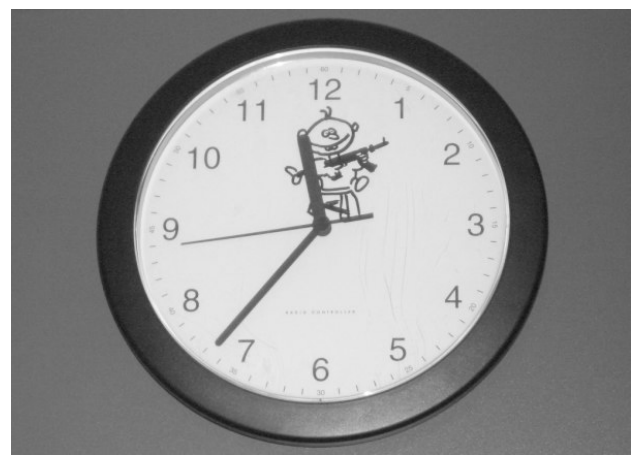

*Bild 4*

# **Kreuzworträtsel**

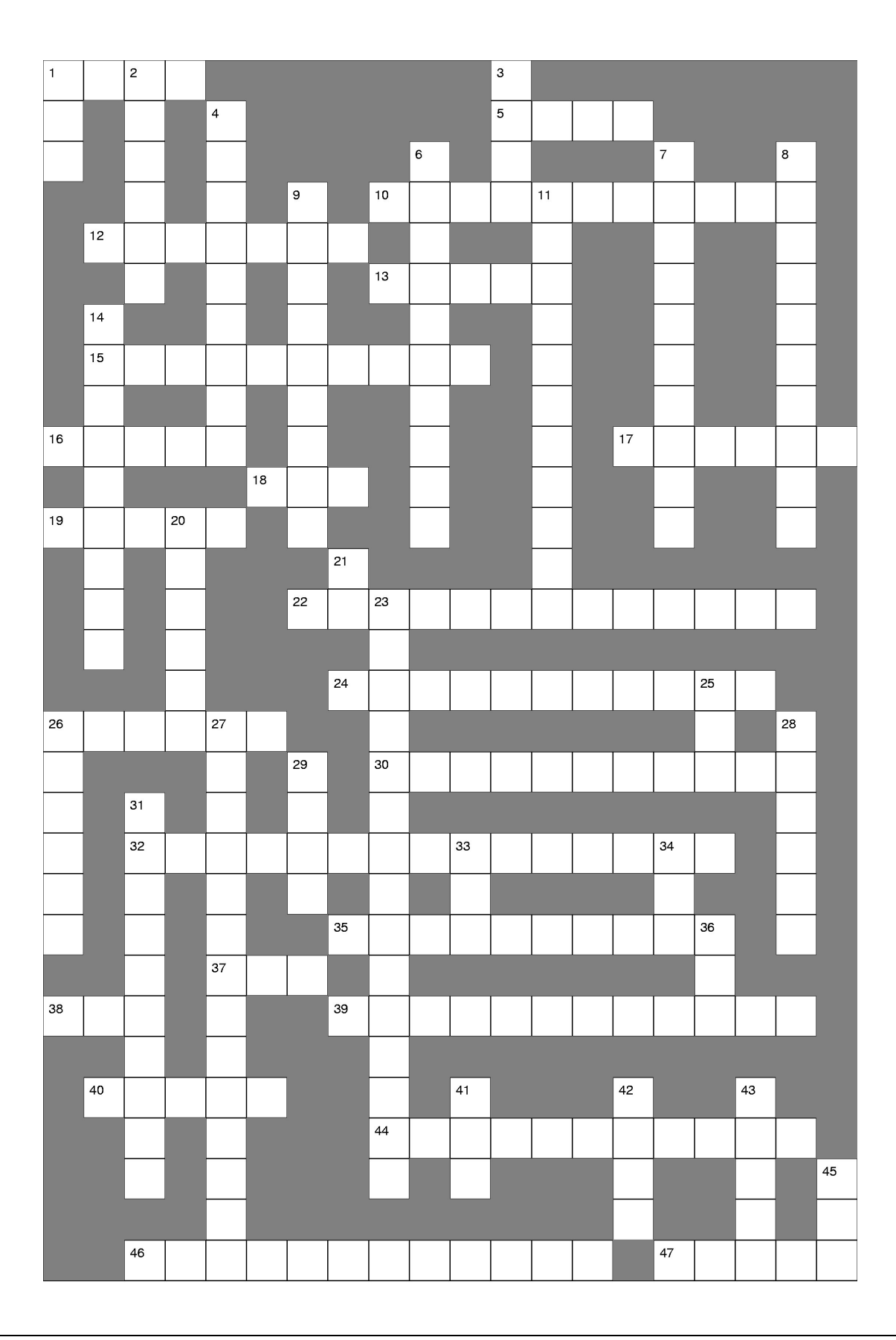

Waagerecht : Abk. für Games no Machines Künstlicher-Fuball-Hund 16ner System S312 bis S315 sind Teile vom ... Keyboard Taste FB 20 Spiel auf Poolrechnern Client Vs. ? Abk. für Originally Equipment Manufacturer engl. Fehler ... Institute of Technology ... Graphics Port Lisp Dialekt engl. Bildschirmschoner Langform: FiFo ... Digital Subscriber Line Abk. eines Computergrundprinzips engl. Käfer Graphische Daten ... Windows Vs.? Audio-Video-... Langform: www Editor

Senkrecht : Abk. für Graphical User Interface Bürosoftware

 indonesische Insel Ursprungstext ... Universität nicht TU-Stadtmitte hauptsächlich blauer Bildschirm Maschinen-nahe Sprache Langform: dpi Studentischer ... Einführungswoche für Ersties KFZ-Kennzeichen von Darmstadt Erscheinungsjahr des ersten Inforz: 19.. Abk. Elektronische Datenverarbeitung ... Mail Transfer Protocol Langform von MTN ...-graphie gängige Bezeichnung für Stummschaltung Ctrl + Alt + Del Laptop Hersteller Hochschule Prozessor Internetprotokoll Abk. für Search for Extraterrestrial Intelligence Studentenfutterstelle Universal Serial ...

*Wolfgang Kleine*

# **Schein zum Selbstausfüllen**

**Deine Semesterzahl ist schon zweistellig und du hast immer noch keinen Schein? Nerven die Eltern oder die Oma wieder und wol-** **len mal was sehen, was du geschafft hast? Jetzt gibt es die einmalige Chance,selbst einen Schein auszufüllen und vorzuzeigen!**

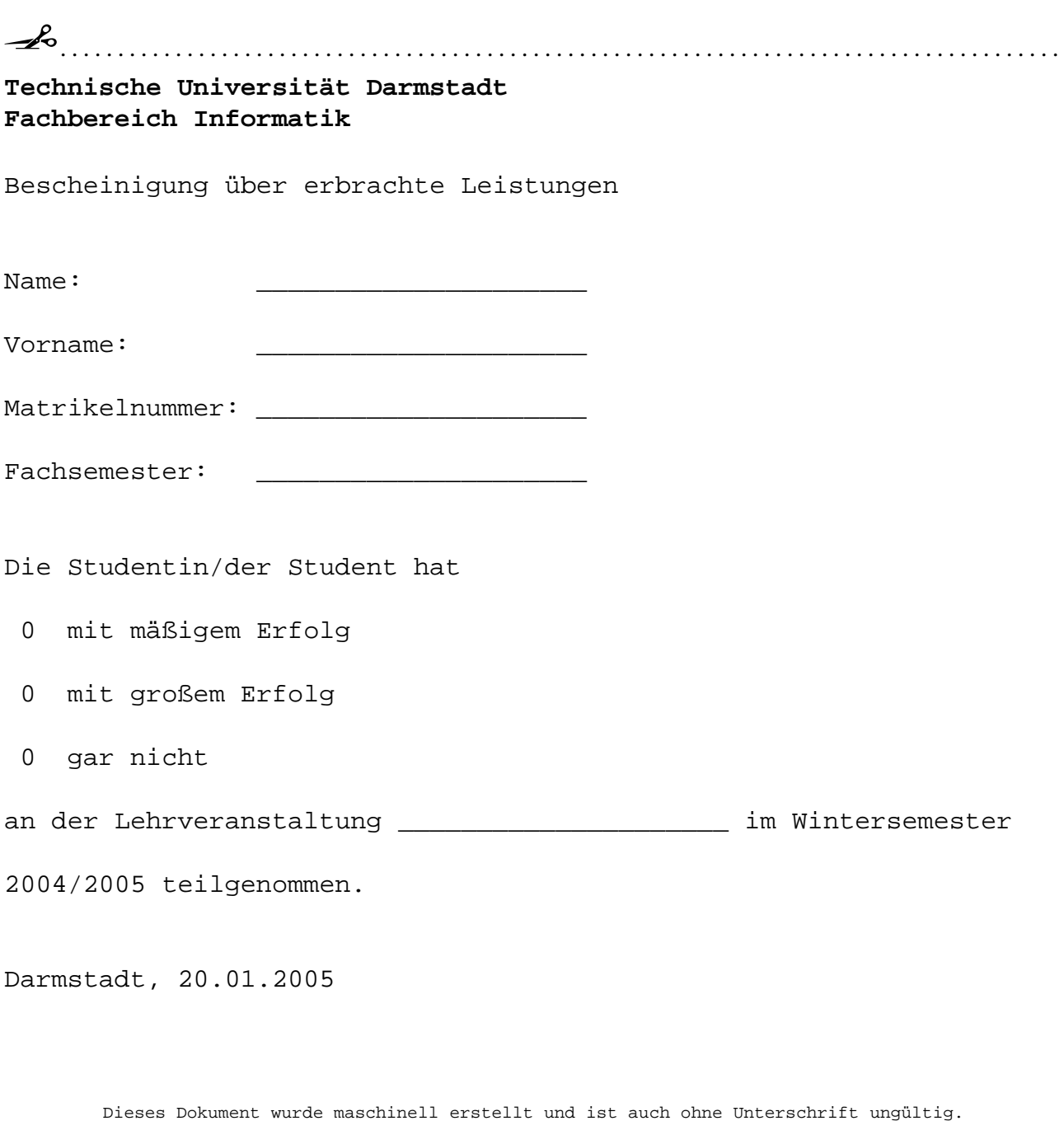

. . . . . . . . . . . . . . . . . . . . . . . . . . . . . . . . . . . . . . . . . . . . . . . . . . . . . . . . . . . . . . . . . . . . . . . . . . . . . . . . . . . . . . . . . . .

# **Wahn**

"Hast du schon gehört, der Laden vor der Stadt hat heute alles für 74 Prozent des Orginalpreises?"

Du denkst dir nur, jaja dafür haben sie bestimmt vorher alle Preise verdoppelt. Aber du hast eigentlich nichts mehr vor heute und es wäre bestimmt lustig die ganzen Verrückten zu sehen, die wirklich denken sie würden etwas sparen. Also nimmst du den nächsten Bus und fährst in Richtung Discounter. Schon im Bus fällt dir auf, dass es ungewöhnlich voll ist, aber das wird bestimmt nur der Berufsverkehr sein. Im Gegensatz zu den anderen Passagieren hast du wenigstens einen gemütlichen Sitzplatz ergattert. Da es noch mindestens eine halbe Stunde Fahrt ist beschließt du noch ein wenig zu schlafen, du willst ja ausgeruht einkaufen.

Mist, du hast die Haltestelle verpasst, der Bus ist bis auf eine alte Frau vollkommen leer. Ist nicht weiter schlimm, du steigst an der nächsten Haltestelle aus und fährst mit den nächsten Bus wieder zurück. Als du endlich das Geschäft betrittst wird dir klar, dass sich dort bereits die ganze Stadt versammelt hat. Alle Gänge sind überfüllt, du benötigst fast 20 Minuten um dich in die Computerabteilung vorzukämpfen. An den leeren Regalen erkennst du schnell, dass hier nichts mehr zu holen ist. Verwundert siehst du, wie schon um die restlichen Vorführgeräte gerissen wird, obwohl diese bereits sehr abgenutzt aussehen und bestimmt schon etliche Jahre in dem Laden stehen. Auch bei den anderen Artikeln, die noch vorrätig sind, kommen dir die Preise trotz Rabatt etwas hoch vor, du bist dir allerdings nicht sicher, da du schon lange nicht mehr auf aktuelle Angebote geachtet hast.

Du entdeckst in einem wenig beachteten Seitengang einen wohl von den anderen Besuchern noch nicht entdeckten TFT-Monitor. Das Bild sieht sehr gut aus, der Preis ist eigentlich zu hoch, aber wegen der Rabattaktion würdest du fast 200 Euro sparen. Vielleicht ist das doch dein Glückstag heute. Soll ich oder soll ich nicht? Ist der wirklich brauchbar? Als du siehst, dass die Schlange zur Kasse sich bereits bis zum zweiten Stock erstreckt kommst du noch mehr ins grübeln. Schweren Herzens ringst du dich dazu durch doch auf die nächste Rabatt-Aktion zu warten und erst noch mal ein paar Testberichte zu lesen. Etwas traurig verlässt du das Geschäft.

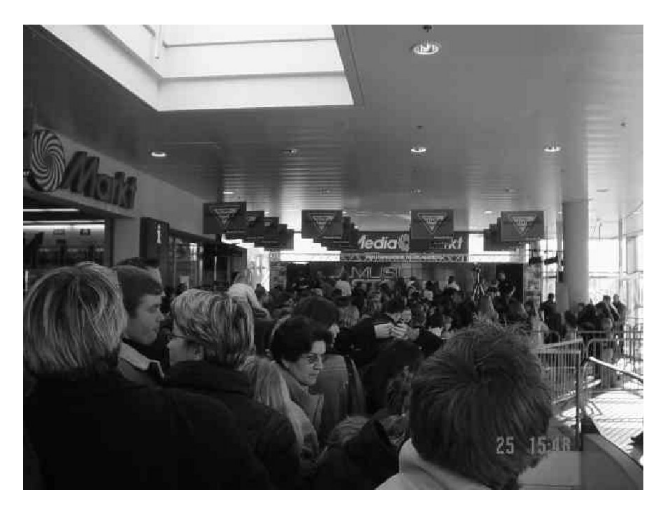

Super! Der Bus ist gerade weg, der nächste fährt erst in einer halben Stunde. Dann kannst du ja noch mal in dem Computerladen vorbei gehen, der ganz in der Nähe ist.

Außer den Verkäufern befindet sich fast niemand in dem Geschäft. So macht Einkaufen noch Spaß. Aber wasist das! Da steht der Monitor, den du dir eben fast gekauft hättest und sogar eine ganze Palette davon. Oben drauf befindet sich ein kleines unaufälliges Schild mit dem Preis. Wahnsinn! Der Preis liegt noch unter dem Sonderpreis von eben. Du schnappst dir einen und rennst, auch wenn völlig unnötig, zur Kasse. Wieder raus aus dem Laden atmest du erst mal tief durch.

Dabei wollte ich mir heute gar nichts kaufen, aber für den Preis kann man nicht nein sagen, oder?

*Johannes Jendrsczok*

# **Griechische Buchstaben zum Sammeln**

**Hier kommt sie endlich, die lang ersehnte Fortsetzung der beliebten Sammelserie der** **griechischen Buchstaben. Wer noch nicht dabei ist, kann jetzt einzusteigen. Heute:** β**.**

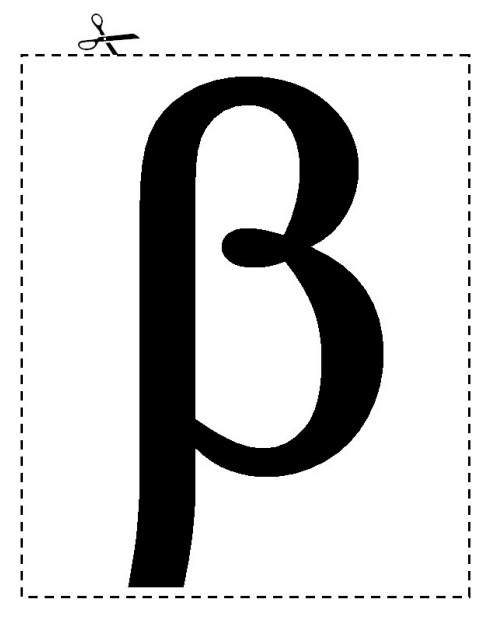

Wer a sagt, muss auch b sagen, wer  $\alpha$  sammelt, muss auch  $\beta$  haben. Deswegen ist es hier, frisch aus Griechenland eingetroffen, wo es vor mehreren tausend Jahren erfunden wurde.

# **Äußerlichkeiten**

Seine Form erinnert entfernt an das deutsche *ß*, hat mit ihm aber nicht viel gemein außer den zwei geschwungenen Bäuchen. Die Verwendung von β und *ß* ist daher auch höchst unterschiedlich. Das β findet in den Naturwissenschaften viele Anhänger, während das *ß* eher Germanisten und reformwütige Sprachwissenschaftler begeistert.

Die Erstellung des Buchstabens erfolgt mittels eines Stiftes und wahlweise mit Ihrer linken oder rechten Hand. Am besten unten anfangen, dann mit Schwung hoch und nach rechts einen Halbkreis beschreiben, welcher mit einem weiteren Halbkreis nach unten abgeschlossen wird.

### **Verwendungsmöglichkeiten**

Zuerst interessieren natürlich die Verwendungsmöglichkeiten, die man als Informatiker hat. Es gibt eine objektorientierte Programmiersprache dieses Namens, die aber nicht sehr verbreitet ist. Der erfahrene Programmierer hat die Möglichkeit, seine Produkte noch rechtzeitig als β-Version freizugeben. Der Fachbereich ist der Meinung, dass der derzeitige Bachelor-Studiengang ebenfalls erst  $\beta$ -Status hat...

Wie in der letzten Folge versprochen, hat das  $\beta$ auch für die Nicht-Techniker Nutzen. Der Mediziner kann seine Herzmedikamente β-Blocker nennen, der Physiker seine β-Strahlen bezeichnen und dem Chemiker dient es bei der Nomenklatur zur Bezeichnung der Stellung eines Substituenten relativ zu einer funktionellen Gruppe. Lebensmittelchemiker benutzen β-Carotin zur Färbung lecker aussehenden Essens. Denkt beim nächsten Mensabesuch daran.

### **Unsere Empfehlung**

Tägliche Anwendung wird empfohlen, ruhig auch mal zwischendurch. Nicht sparsam sein,  $\beta$ gibt es überall und ist schnell mal geschrieben.

In der nächsten Folge servieren wir:  $\gamma$ 

Übrigens: wem griechische Buchstaben zu kompliziert sind, dem sei das Mathe-Info ans Herz gelegt. Dort kann man Nullen ausschneiden und sich umhängen.

# **Impressum**

*Inforz* — Zeitung der Studierenden des Fachbereiches Informatik Auflage: 1001 der Technischen Universität Darmstadt. ISSN 1614–4295

Die Redaktion tagt unregelmäßig. Erreichbar ist sie im Fachschaftsraum, per E-Mail an

inforz@D120.de

oder unter

www.D120.de/inforz/

Interessierte sind immer willkommen. Namentlich gekennzeichnete und anonyme Beiträge geben nicht unbedingt die Meinung der Redaktion wieder. Alle Rechte, insbesondere das der Verfilmung, vorbehalten.

*Redaktionsschluss dieser Ausgabe:* 25. Januar 2005

*Redaktion dieser Ausgabe:* Arne Pottharst

*Satz:* Arne Pottharst, Jean-Pierre Schwickerath

*Titelbild:* Arne Pottharst

*Druck:* Druckwerkstatt Arheilgen

Vielen Dank an alle *Helfer (w/m)* (in willkürlicher alphabetischer Reihenfolge):

Andreas Schwarzkopf, Arne Pottharst, Jacqueline Vogel, Jean-Pierre Schwickerath, Johannes Jendrsczok, Nils Knappmeier, Prof. Hofmann, Sebastian Kanthak, Thomas Lack, Wolfgang Kleine, die faulen und die fleißigen Studenten, die guten und die bösen Professoren ;-)

# **Angebote der Fachschaft**

Die Fachschaft tagt jeden Mittwoch um 18.00 Uhr in Raum S2|02–D120. Gäste und Besucher, Neugierige und Interessierte sind jederzeit herzlichst willkommen.

Aktuelle Informationen findet ihr jederzeit auf unserer Website:

www.fachschaft.informatik.tu-darmstadt.de www.D120.de

Anregungen und Fragen sendet ihr bitte an:

fs@D120.de

Schnelle Antworten garantiert!

Wenn's noch schneller gehen muß: Telefon 06151 16–5437.

Unsere Tür steht jederzeit für euch offen! Schaut einfach mal rein . . .

Wir bieten euch außerdem haufenweise Mailinglisten an, zu den verschiedensten Themen, die man sich nur so vorstellen kann. Den Link dazu findet ihr auf unserer Webseite um Menü.

 $H_0 = F$  $\circledcirc$  $Ob's$  $1$  der an  $H_{0} + 1$ **RIFINGLI PROTECT** AUSAUFGAREN NACHNACHT UNTER / welv  $\overline{2}$ Ario - $Jilr^{e}$ Gist lier<br>Gist lle<br>Lach SCHAFFTUND der.  $h\overline{L}$ rbestimmt 8e-<br>fresson! over. Des Arne hat sic Theme Habmeine ICQ Minister Ler e vijen Interz forcuer!  $D$ but wie kouwer  $S^{i}(\omega,\rho)$ USA and Grap Britainian hilod, denten danse nach<br>den Omninadte MELOUNG DES TAGES. Verlong D wandraton End in the strate in the strate in the strate in the strate in the strate in the strate in the strate in the strate in the strate in the strate in the strate in the strate in the strate in the strate in the strate in the s ole Re  $\widehat{r}_{\mathbf{q}}$  $\overline{t}$ ₹  $H$   $\overline{O}$   $\circ$   $N$ 35SIX S, geol 915 三个几点 10ch 24 kleir  $\sum_{\substack{\sigma,\sigma,\sigma,\sigma}}$ bon slast  $BaH\alpha$  $JU_{S}U$ Hunger: 6 site **STW** O